IMPLEMENTACIÓN DE UN SERVIDOR FAX MEDIANTE ELASTIX PARA LA EMPRESA SIP TELECOMUNICACIONES LTDA.

ALEXANDER LONDOÑO PINEDA

Informe final Proyecto de Grado

Ingeniero Robinson Álvarez Jefe de Sistemas Congregación Mariana

INSTITUCION UNIVERSITARIA DE ENVIGADO FACULTAD DE INGENIERÍA DE SISTEMAS, ANTIOQUIA COORDINACION DE TRABAJOS DE GRADO MEDELLIN 2010

## **DEDICATORIA**

Dedico este trabajo de grado a mis padres quienes con su esfuerzo y constante apoyo permitieron que nunca desfalleciera en mi formación académica, este logro es la materialización de lo que ellos me ayudaron a construir…

## **AGRADECIMIENTOS**

A Emilio Lasprilla Ingeniero Electrónico de la empresa SIP TELECOMUNICACIONES LTDA quien con su participación y soporte técnico apoyo el proyecto desde el principio, quien también nos abrió la puerta de su empresa para llevar a cabo el proyecto de grado.

Al Ingeniero de Sistemas Robinson Álvarez jefe de sistema de la Congregación Mariana, quien como asesor de proyecto de grado me acompaño y apoyo en este camino final de mi formación de pregrado.

Finalmente a Diana Pilar Jiménez Bedoya Coordinadora de Practicas, por su paciencia y comprensión en todo el transcurso del proyecto de grado.

## **CONTENIDO**

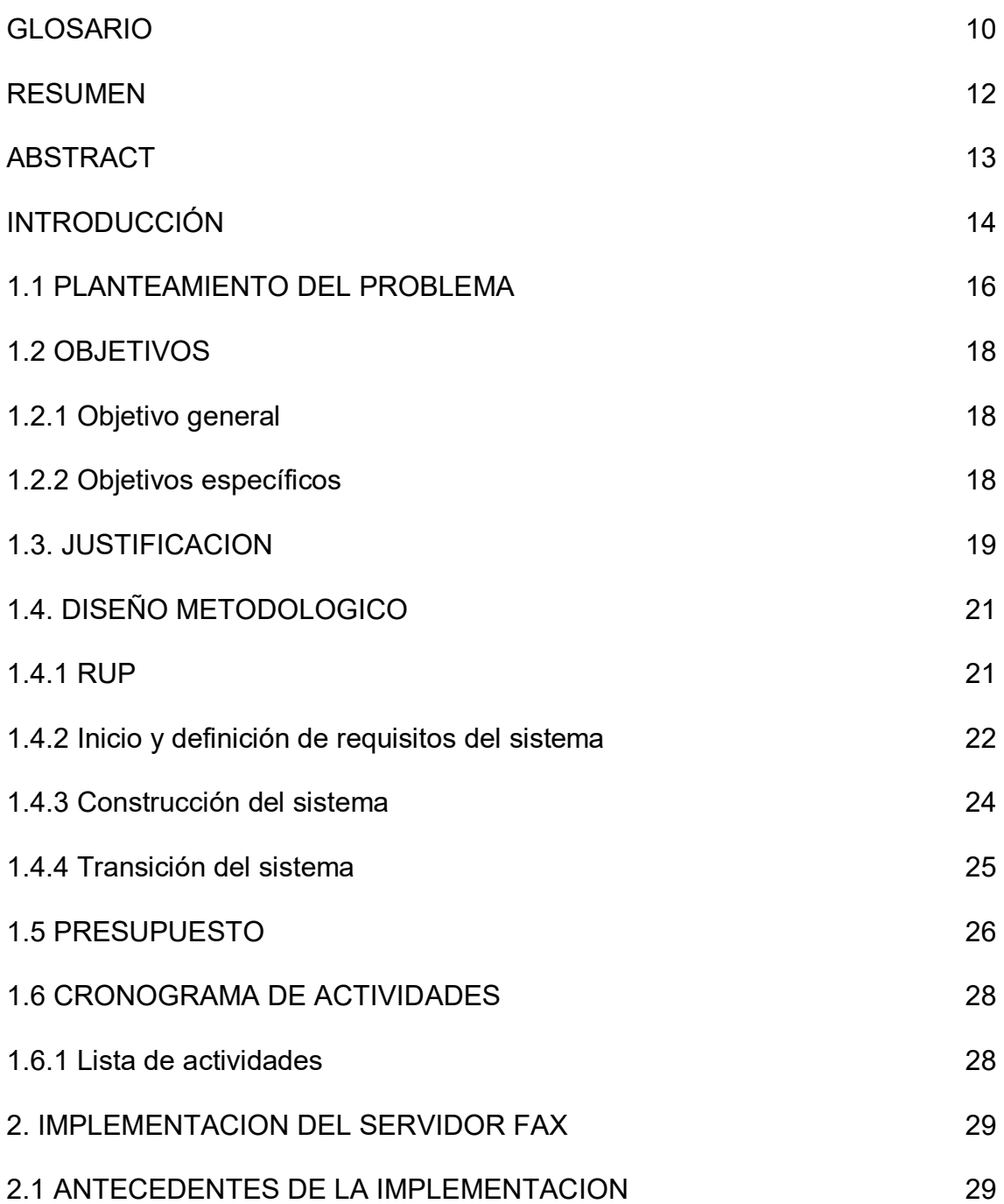

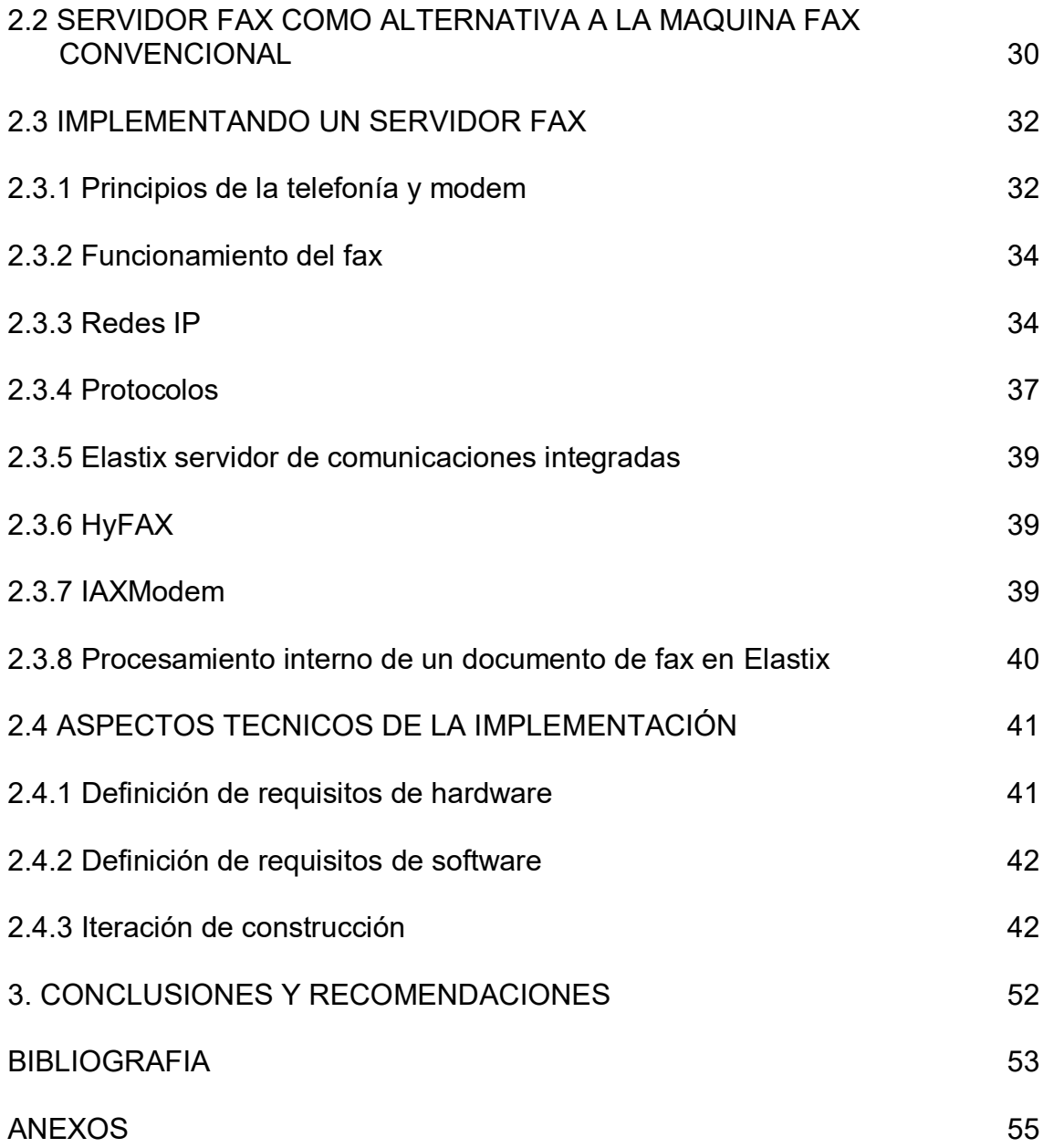

# **LISTA DE FIGURAS**

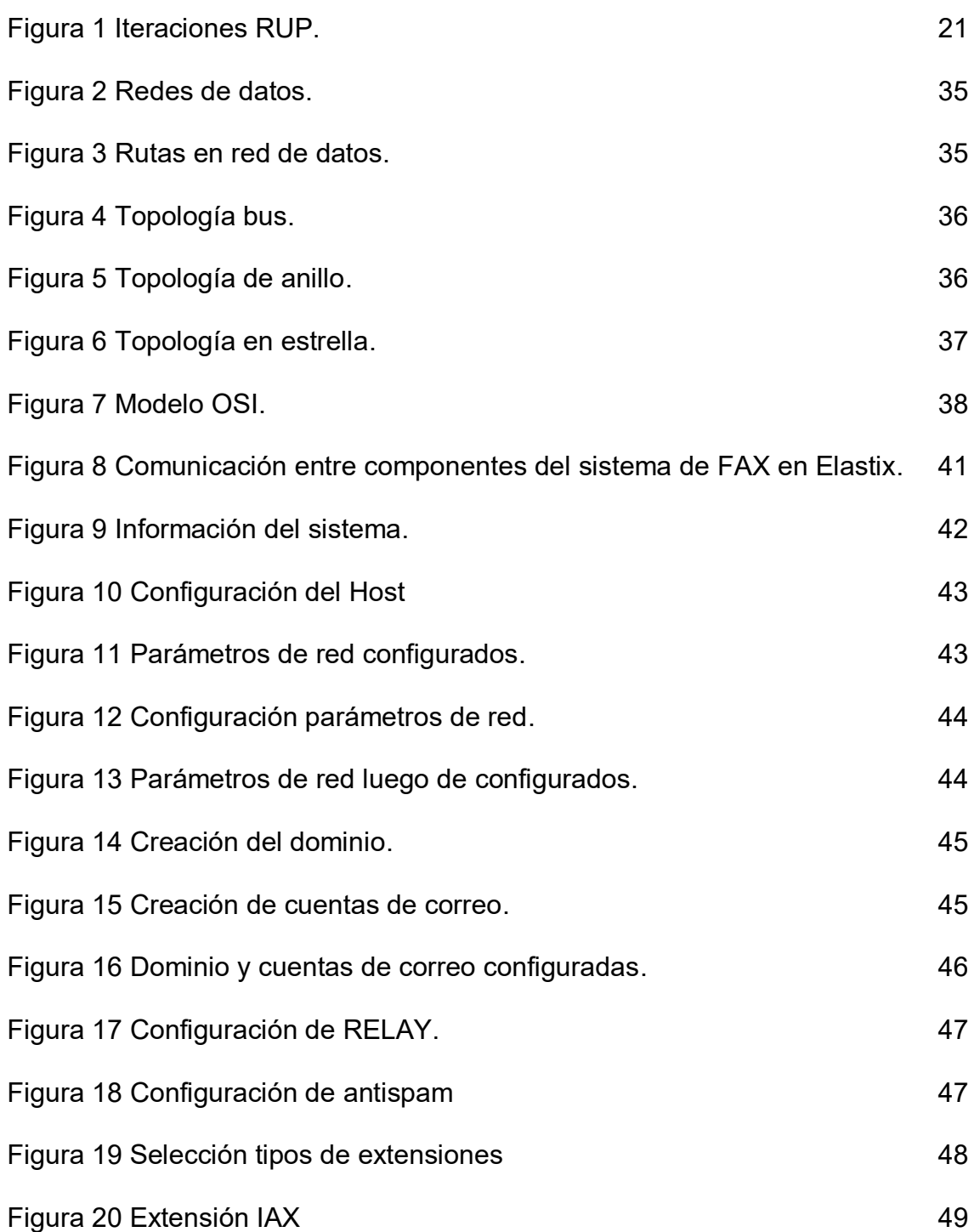

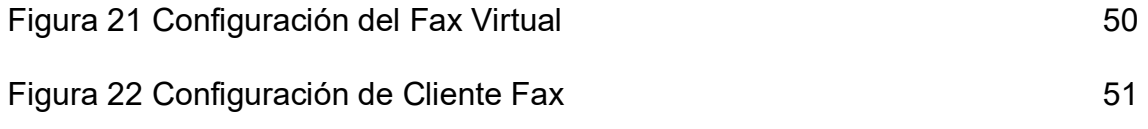

# **LISTA DE TABLAS**

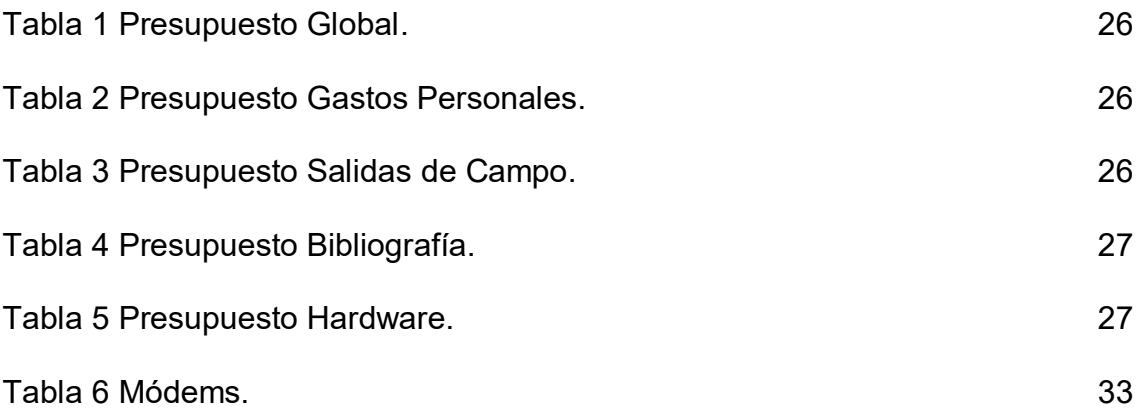

## **LISTA DE ANEXOS**

pág.

Anexo A Articulo del Proyecto de Grado. 55

## **GLOSARIO**

**ELASTIX:** es una distribución libre de Servidor de Comunicaciones Unificadas que integra en un solo paquete: VoIP, PBX, fax, mensajería instantánea, correo electrónico y colaboración.

**HYLAFAX:** es el servidor fax más utilizado en los sistemas operativos basados en UNIX. Usa un diseño cliente-servidor que admite el envío y recepción de faxes.

**IAX:** es el protocolo de conexión entre sistemas Asterisk.

**ASTERISK:** es un programa de software libre (bajo licencia [GPL\)](http://es.wikipedia.org/wiki/Licencia_p%C3%BAblica_general_de_GNU) que proporciona funcionalidades de una central telefónica PBX.

**SIP:** es la sigla para "Session Initiation Protocol". El protocolo más popular para VoIP, utilizado por la mayoría de los productos VoIP y VSP.

**CODIGO LIBRE:** término con el que se conoce al software distribuido y desarrollado libremente.

**MODEM:** periférico utiliza para convertir las señales eléctricas (analógicas y digitales). Su objetivo es facilitar la comunicación entre ordenadores y otros tipos de equipos.

**SERVIDOR FAX:** PC que dispone de una aplicación la cual permite el envío y recepción de faxes sin utilizar un maquina fax convencional.

**IAXMODEM:** paquete de software que permite la interacción entre HylaFAX y Asterisk simula ser una extensión IAX por el lado de Asterisk y simula ser un modem serial para HylaFAX.

**RUP:** proceso unificado racional y que consta de un conjunto de metodologías para la implementación de sistemas.

**GPL/GNU:** Licencia Pública General de GNU o más conocida por su nombre en inglés GNU General Public License o simplemente su acrónimo del inglés GNU GPL.

**REDES DE DATOS:** conjunto de equipos (computadoras y/o dispositivos) conectados por medio de cables, señales, ondas o cualquier otro método de transporte de datos, que comparten información, recursos o servicios.

**REDES IP:** red que utiliza el concepto de comunicación de "conmutación de paquetes", es decir, una misma comunicación sigue diferentes caminos entre origen y destino durante el tiempo que dura esta misma.

**PROTOCOLOS DE RED:** convención o estándar que controla o permite la conexión, comunicación, y transferencia de datos entre dos puntos finales.

**TELEFONIA IP/VoIP:** es un grupo de recursos que hacen posible que la señal de voz viaje a través de Internet empleando el protocolo IP.

**SERVIDOR DE CORREO:** dispositivo especializado en la gestión del tráfico de correo electrónico.

**ANTISPAM:** aplicación utilizada para prevenir la entrada de correo basura a las bandejas de entradas.

**ULAW:** sistema de cuantificación logarítmica de una señal de audio. Es utilizado principalmente para audio de voz humana dado que explota las características de ésta.

**MTA:** Mail Transfer Agent (Agente de transferencia de correo). Programa encargado del transporte de correo electrónico. Es el encargado de deliverar las direcciones y de transportarlas hacia su correcta ubicación, dentro de nuestra red local o en Internet**.**

**MDA:** Mail Delivery Agent (Agente de entrega de correo). Se encarga de entregar el mensaje de correo electrónico en la máquina local.

**MUA:** Programa encargado de la lectura y composición de mensajes de correo electrónico, puede interpretarse como el cliente de correo.

**DNS:** Domain Name Server (Servidor de Nombres de Dominio): Ordenador que proporciona a través de una base de datos la conversión del nombre de una dirección de internet en su dirección IP.

**PUERTA DE ENLACE:** Ruta de Acceso. Aplicación o equipo informático utilizado de puente entre dos sistemas informáticos o redes que utilizan distintos protocolos para comunicarse.

### **RESUMEN**

Se realizara la implementación de un servidor fax integrando dos aplicaciones de código abierto elastix y HylaFAX obteniéndose una aplicación final que permitirá a los usuarios y clientes de la empresa SIP TELECOMUNICACIONES LTDA, el envío y recepción de faxes de manera digital.

Elastix es una distribución libre de Servidor de Comunicaciones Unificadas, entre sus múltiples funcionalidades se encuentra la posibilidad de integración con HylaFAX un servidor fax, resultando una aplicación que permite enviar y recibir faxes de forma diferente, los documentos que se envían desde una maquina fax convencional se recibirán en una bandeja de correo electrónico y los documentos que se deseen enviar hacia una maquina fax se remitirían a través de un cliente fax, que no es más que un aplicación que hace las veces de una maquina fax.

La implementación de un servidor fax representa un ahorro significativo en consumibles de oficina como papel y tóneres de impresora, además de ventajas como la entrega y recepción masiva o selectiva de faxes, la conservación y almacenamiento de los documentos y la posibilidad de clasificar, ordenar, reenviar o editar en todos los faxes enviados y recibidos, optimizando así toda la gestión documental en la empresa SIP TELECOMUNICACIONES S.A.

### **ABSTRACT**

Implement a fax server by integrating two open source applications and HylaFAX elastix obtaining a final application will allow users and customers of the company SIP TELECOMMUNICATIONS LTDA, sending and receiving faxes digitally.

Elastix is a free distribution Unified Communications Server, among its many features is the ability to integrate with HylaFAX fax server, resulting in an application that lets you send and receive faxes different documents that are sent from a conventional fax machine be received in an electronic mailbox and want to send documents to a fax machine would be sent through a fax client that is only an application that acts as a fax machine.

Implementing a fax server represents a significant savings in office supplies such as paper and printer toners, plus benefits such as giving and receiving faxes or selective mass, conservation and storage of documents and the ability to classify, sort, forward or edit all faxes sent and received, thus optimizing the entire company management in the SIP TELECOMMUNICATIONS LTDA.

## **INTRODUCCIÓN**

La integración de la tecnología es un tema que avanza vertiginosamente con el pasar de los días, haciendo necesario que las empresas no se puedan quedar al margen de esta situación sobre todo por esa simbiosis que se ha logrado constituir entre tecnología y empresa.

Es evidente que las empresas han ido cerrando sustancialmente la brecha y temores que se tenían por la modernización tecnológica, sin embargo en Colombia nos hace falta un gran camino por recorrer así lo demuestran las encuestas más actuales que se tienen de la penetración de las TIC's (tecnologías de la información y comunicación) según la última encuesta del DANE (Departamento Administrativo Nacional de Estadística) "Indicadores básicos para el sector comercio del módulo de tecnologías de información y comunicación (TIC) encuesta anual de comercio (EAC) año 2006", se concluyó lo siguiente:

- El 97,0% de las empresas usan computador.

 $\mathcal{L}_\text{max}$  , and the set of the set of the set of the set of the set of the set of the set of the set of the set of the set of the set of the set of the set of the set of the set of the set of the set of the set of the

- El 93,4% de las empresas tienen acceso a Internet.
- El 31,8% de las empresas tienen presencia en la Web.
- El 46,0% del personal ocupado usa computadores para su trabajo y el 30,0% de las personas ocupadas utiliza Internet para sus labores.
- El ancho de banda de más utilizado fue el del rango entre 257 a 512 kbps con el 31,6% de las empresas.
- El tipo de acceso a Internet más utilizado es el ADSL3 (44,4% de las empresas estudiadas).
- De acuerdo con la actividad comercial desempeñada, las empresas que comercializan al por mayor presentaron el mayor porcentaje de utilización de computadores (98,0%) y de conexión a Internet (95,5%)<sup>1</sup>.

Es evidente la tecnificación en la que las empresas Colombianas han incursionado, aunque el balance general es alentador hacen falta todavía consolidar estrategias que le permitan transversalmente a todas las empresas trascender al ámbito de las TIC's, como por ejemplo la sensibilización de las directivas y empleados en las empresas y el fomento que el estado pueda ofrecer al sector empresarial, son factores decisivos que propician una positiva transición a las tecnologías de la información y comunicación.

Luego de entrever el panorama de las tecnologías de la información y comunicación en el sector empresarial Colombiano, puntualmente nos remitiremos

<sup>1</sup> MALDONADO GOMEZ, Héctor. Indicadores básicos de tecnologías de la información y la comunicación TIC: Hogares, comercio, industrias, servicios y microestablecimientos En: Boletín de prensa [en línea]. No 08 (Septiembre, 2008) <www.dane.gov.co/files/investigaciones/boletines/tic/bol\_tic\_agos08.pdf> [citado en 10 de Junio de 2010]

por el momento a mencionar cuales son las tecnologías de las que se valen las empresas para él envió o recepción de documentos e incursionar así en el caso de estudio del proyecto de grado. Correos electrónicos, faxes, clientes de mensajería, servidores dedicados al almacenamiento, son apenas algunos de los medios tecnológicos que se utilizan para el envío o recepción de documentos, no obstante contando con la existencia de estas alternativas de transporte digital, se presentan inconvenientes que pueden ser solucionados en gran medida con un concepto enunciado desde el comienzo, la integración de tecnologías idea que se desarrollara en el transcurso del presente documento.

En el ámbito empresarial un documento podría representar un activo sumamente importante, es por ello que la gestión documental se ha convertido en una labor vital en las empresas, un ejemplo cotidiano que hace parte de esta es el envío y recepción de faxes, con la ayuda de este invento se ha logrado cubrir los inconvenientes que resultaban de transportar documentos de sitios remotos, sin embargo con los actuales flujos de papelería se han sumado nuevos problemas e inconvenientes tales como el uso irracional del papel y el impacto medio ambiental que ello representa, los costos de tóneres de impresoras, el almacenamiento de los faxes y del espacio que se debe disponer para ello, el tiempo que es desperdiciado por los empleados para envío o recepción de un documento a través del fax no es comparable con el mismo tiempo que se tardaría al hacerlo a través de un correo electrónico, entre otros inconvenientes que se derivan, como el tema de la privacidad, distribución, archivo y perduración de documentos.

En el marco de toda esta problemática, específicamente en él envío y recepción de documentos, se realizó una investigación en busca de una implementación de software que ofreciera principalmente reemplazar el uso convencional del fax, dando solución al uso irracional del papel, recepción selectiva e inmediata de los documentos, la confiabilidad de entrega, la distribución masiva. Producto de ello fue encontrada una implementación de software que cuenta con un tipo de licencia GPL y que se ajusta perfectamente a dar solución a la problemática expuesta, consiste en la integración de un Servidor Fax (HylaFAX) con Elastix haciendo las veces de servidor de comunicaciones unificadas este último, permite que todos los faxes se puedan recibir y enviar de forma digital a través del correo electrónico.

## **1.1 PLANTEAMIENTO DEL PROBLEMA**

.

Actualmente aunque se ha avanzado notoriamente en los inconvenientes que resultaban de trasladar o entregar un documento físico, las empresas en general continúan recurriendo al envío a través de personas que desempeñan labores de mensajería, en algunos casos por requisitos legales, en otros por desconocimiento de alternativas de envío digital.

La manera y los medios de transporte de documentos han evolucionado radicalmente desde las épocas en que únicamente era posible él envío de documentos a través de personas que cumplían esta labor, hasta la actualidad, en donde existe una amplia gama de alternativas para él envío de documentos, correos electrónicos, faxes, mensajería instantánea que ofrecen una alta calidad y excelente experiencia en la interacción virtual, cada vez más acorde con las necesidades de los usuarios en cuanto a la disponibilidad de la información y confiabilidad de entrega.

En el ámbito empresarial un documento puede representar un activo preciado para la misma es por ello que la gestión documental se ha convertido en una labor no menos despreciada. Un ejemplo cotidiano que hace parte de esta es el envío y recepción de faxes. Es cierto que este medio permite que de una manera fácil y rápida llegue un documento a su destino, sin embargo en todo el proceso existen detalles que podrían optimizarse, como la utilización de papel, la recepción más selectiva privada e inmediata al destinatario, la permanencia del documento en el tiempo según pueda ser la necesidad, el espacio de archivadores, la distribución masiva entre algunas otras que se derivan de las mencionadas

Algunas empresas con el ánimo de minimizar estos inconvenientes adoptaron políticas corporativas donde por ejemplo se invita a sus empleados a enviar mucho menos faxes racionando el uso del papel, disponer de archivadores exclusivos para los faxes recibidos y no se extravíen para al destinatario, el escaneo de faxes para asegurar una permanencia de los documentos en el tiempo, entre otras prácticas.

En el marco de toda esta problemática, en general él envío y recepción de documentos, se realizó una investigación en busca de una implementación de software que ofreciera principalmente reemplazar el uso convencional del fax, dando solución al uso irracional del papel, recepción selectiva e inmediata de los documentos, la confiabilidad de entrega, la distribución masiva y adicionalmente la implementación de software debería ser de bajo costo económico.

Se encontró una implementación de software que cuenta con un tipo de licencia GPL (Licencia General Pública) y que se ajusta perfectamente a dar solución a la problemática expuesta, consiste en la integración de un Servidor Fax (HylaFAX) con Elastix haciendo las veces de servidor de comunicaciones unificadas, este último permite que todos los faxes se puedan recibir y enviar de forma digital a través del correo electrónico.

Algunas estadísticas muestran que una máquina de fax ocupada puede utilizar una media de entre 500 y 3.000 páginas al día dependiendo del tamaño de la organización. Sin embargo esta cifra puede dispararse en otras organizaciones por ejemplo en Empresas Públicas de Medellín en el 2008 fueron consumidas 22.963 resmas equivalentes a 52.2 toneladas de papel, para lo cual se talaron 1.566 árboles si a eso se le suma que un solo árbol en toda su vida, logra eliminar una tonelada de dióxido de carbono (CO2) es inimaginable cuantas toneladas de CO2 se lograrían eliminar con tan solo reemplazar el papel por formatos digitales. El retorno de la inversión con un Servidor Fax puede ser realmente rápido y además contribuir a mantener nuestro medio ambiente un poco menos contaminado<sup>2</sup>.

Con la implementación del Servidor Fax se lograra disminuir sustancialmente los inconvenientes derivados del uso convencional de una maquina fax y mejorar así varios aspectos de la gestión documental, tales como el desperdicio de papel, la dificultad en la clasificación, ordenación, reenvió y edición de los faxes entrantes y salientes, los problemas en la conservación y almacenamiento de documentos físicos y la entrega y recepción selectiva o masiva de faxes.

 $\mathcal{L}_\text{max}$  , and the set of the set of the set of the set of the set of the set of the set of the set of the set of the set of the set of the set of the set of the set of the set of the set of the set of the set of the

<sup>2</sup> EPM. Campaña ambiental. Ahorro de papel [Correo electrónico]. Mensaje enviado a: Alexander LONDOÑO. 13 de Agosto de 2009. [citado en 10 de Junio de 2010]

## **1.2 OBJETIVOS**

### **1.2.1 OBJETIVO GENERAL**

 Implementar un Servidor Fax mediante Elastix para la empresa SIP TELECOMUNICACIONES LTDA.

## **1.2.2 OBJETIVOS ESPECÍFICOS**

- A partir de la implementación de un servidor fax, reemplazar el uso convencional de la maquina fax.
- Integrar las aplicaciones HylaFAX IAXModem y Elastix para la transmisión de faxes.
- Implementar un servidor de correo mediante Elastix para la recepción de faxes de forma digital.

## **1.3 JUSTIFICACIÓN**

Muchas empresas actuales han dejado de lado los paradigmas existentes en la adquisición de software con licenciamiento GPL, dudas tales como ¿Este software si ofrece un soporte cuando se requiere?, ¿Se podrá encontrar en este tipo de software la funcionalidad que se requiere?, ¿Este software si es seguro? Entre otras, son apreciaciones que han venido cambiando, por la calidad y la amplia gama de prestaciones que el software con licenciamiento GPL puede ofrecer. Es sin lugar a dudas un esfuerzo materializado de toda la comunidad que trabaja por el código abierto y las filosofías de libre distribución del software.

Son realmente contundentes los beneficios que las aplicaciones de código abierto ofrecen sobre las aplicaciones propietarias. Las diferencias en los costos de implementación son realmente significativas entre una y otra.

Existen dos premisas que favorecen que el software bajo licencia GPL sea realmente económico en comparación con el software propietario, la primera es el es el esfuerzo de desarrollo de software mancomunado de personas inclusive geográficamente distantes y que no tienen ningún ánimo de lucro económico, solo la intención de promover y mantener latente los principios filosóficos del GNU General Public License o (GPL) de la libre distribución del software. La segunda los altos estándares establecidos para desarrollar aplicaciones que sean altamente interoperables en máquinas con el mínimo recurso de hardware. Factores que propician que sea más económicamente viable de implementar una aplicación de código abierto $3$ .

La libre distribución es otro factor muy conveniente a la hora de adquirir aplicaciones GPL, dando en algunos casos la posibilidad de realizar modificaciones requeridas para ajustarlo a una necesidad puntual, ello garantizado por el acceso absoluto que se tiene del código fuente, derivándose así una completa independencia del proveedor de software, es válido subrayar que el software bajo licencia GPL, tienen como objetivo principal compartir el desarrollo y evolución del software de código abierto, trabajando de manera cooperativa, principio que le da un carácter social y cultural a la implementación pretendida, pues todo el software que se utilizara en el proyecto esta licenciado bajo GPL.

Sin embargo adicionalmente a algunas de las bondades mencionadas que representa la implementación de aplicaciones licenciado bajo GPL, se debía conjugar con el hecho de encontrar una aplicación que diera solución a los

 $\mathcal{L}_\text{max}$  , and the set of the set of the set of the set of the set of the set of the set of the set of the set of the set of the set of the set of the set of the set of the set of the set of the set of the set of the

<sup>3</sup> MONSERRAT CULEBRO JUÁREZ. Segmentación de software libre vs software propietario ventajas y desventajas. [OnLine]. 1ra Edición. México D.F. Publicado por: http://www.softwarelibre.cl. 2006. Actualizado en Julio de 2008. [Citado en 20 de Octubre de 2009]. Disponible en: <http://www.softwarelibre.cl/drupal//files/32693.pdf>.

inconvenientes derivados de la utilización de la una maquina fax de manera convencional, en esta búsqueda se encontró la implementación de aplicaciones GPL justa que brindara las soluciones requeridas, siendo Elastix y HylaFAX las implementaciones que al ser integradas dará como resultado un servidor fax.

Los problemas ligados al uso convencional del fax, como el consumo de papel y tóneres de fax disminuirán, contribuyendo a la conservación del ambiente, se rebajarían los costos en suministros y mantenimientos de las maquinas fax, pues esta implementación conseguiría que todos los faxes se reciban de forma digital en el buzón de correo electrónico permitiendo clasificar, ordenar, archivar, reenviar y editar, en consecuencia se resolverían los inconvenientes de privacidad y entrega a los remitentes exactos a los que va dirigido el fax, ayudando también a los usuarios a tener de manera más perdurable y segura los faxes más importantes garantizando que únicamente deban imprimirse los que sean estrictamente necesarios, se ganaría el espacio de los sitios dispuestos para las máquinas de fax, incluyendo los archivadores que se tienen destinados al almacenamiento de los faxes debido a que serían reemplazadas por espacio virtual ubicado en el Servidor Fax, el tiempo que se tardan los empleados en él envío, recepción y distribución de faxes se reduciría sustancialmente.

Las motivaciones desde una perspectiva académica estarían argumentadas en la implementación de aplicaciones de software de código abierto lo cual demanda cierto nivel de conocimiento en Sistemas Operativos GNU/Linux, como configuración de redes, compatibilidad de hardware e integración de aplicaciones.

## **1.4 DISEÑO METODOLOGICO**

El proyecto consiste en la implementación de un Servidor Fax, para dicho fin se requiere integrar básicamente 3 aplicaciones Elastix, HylaFAX y IAXModem, justamente por tratarse de una solución donde es preciso realizar la implementación de manera incremental se adoptara RUP como metodología, sin embargo no será desarrollada de forma estricta, haciendo uso únicamente de las fases de inicio, construcción y transición.

**1.4.1 RUP.** Es un proceso para el desarrollo de un proyecto de un software que define claramente quien, cómo, cuándo y qué debe hacerse en el proyecto. Comenzando con un levantamiento de requerimientos que permite ir vislumbrando cómo tiene que ser construido el sistema y en qué orden, y es iterativo e incremental: donde divide el proyecto en mini proyectos y la arquitectura cumple sus objetivos de manera más depurada $^4$ .

RUP en esencia divide el proceso en 4 fases, sin embargo, debido a que en el proyecto en particular no será necesaria la definición de casos de uso se omitirá la fase de elaboración.

Las iteraciones se realizan en número variable, según el proyecto y en las que se hace un mayor o menor hincapié en los distintas actividades.

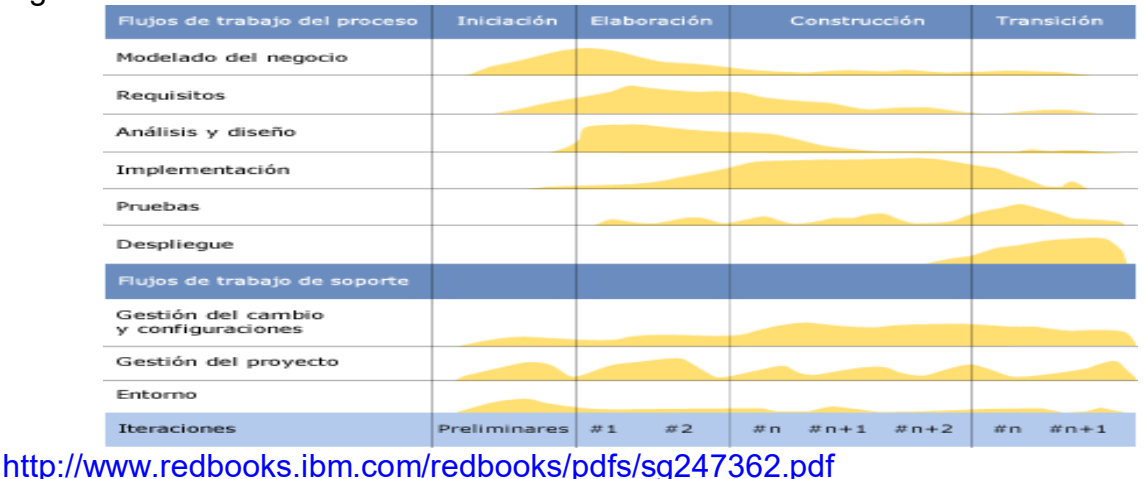

Figura 1. Iteraciones RUP

 $\mathcal{L}_\text{max}$  , and the set of the set of the set of the set of the set of the set of the set of the set of the set of the set of the set of the set of the set of the set of the set of the set of the set of the set of the

<sup>4</sup> PRESSMAN Roger S, CERVIGON RUCKAÜER Carlos, YAÑEZ Luis Hernández. Ingeniería del software: un enfoque práctico. 3ra Edición. México D.F: McGraw-Hill, 1995. p. 352-378. ISBN 8476152221, 9788476152225.

En las iteraciones de cada fase se hacen diferentes esfuerzos en diferentes actividades, así:

**1.4.2 Inicio y definición de requisitos del sistema.** Se hace un plan de fases y se identifican los riesgos. Se define el alcance del proyecto. Durante la fase de inicio las iteraciones hacen mayor énfasis en las necesidades del negocio y definición de requisitos para llevar a cabo la implementación que pretende dar solución precisamente a esas necesidades $5$ .

Modelado del negocio**:** Nos familiarizamos con el funcionamiento de la empresa SIP TELECOMUNICACIONES, como sus procesos, sus clientes y su ámbito comercial.

Posteriormente se realizó un análisis de los problemas que representa el uso convencional de la maquina fax en la empresa, ratificándose algunos de los inconvenientes que ya se han mencionado:

- $\triangleright$  El derroche de suministros de oficina papel y tóneres, es considerable esto basado en el hecho que es habitual que a los faxes recibidos se le tome una copia por el poco tiempo de duración de la tinta en el papel que imprimen las maquinas fax convencionales.
- $\triangleright$  Las entregas de fax no se podía realizar de manera selectiva o masiva, ocasionando inconvenientes de privacidad y desgaste de tiempo.
- La conservación y almacenamiento de los faxes no se lleva a cabo de una manera sistemática, ocasionando que a veces los faxes se extravíen o no perduren el tiempo que se requiere por la mala calidad del papel y tinta que utilizan las maquinas fax.
- La clasificación y ordenación tampoco se realiza de manera sistemática, haciendo que la búsqueda de un fax personal sea demorada.
- $\triangleright$  Cuando se requiere editar un fax recibido, se debe escanear y nuevamente imprimirlo para enviarlo.

\_\_\_\_\_\_\_\_\_\_\_\_\_\_\_\_\_\_\_\_\_\_\_\_\_\_\_\_\_\_\_

**<sup>5</sup>** GOMEZ Cristina. Diseño de sistemas software en UML. 1ra Edición, ilustrada. Barcelona: Paraninfo, 1994. p. 199-200. ISBN 8483017245, 9788483017241.

 $\triangleright$  Seria sustancialmente mucho menor el tiempo que tomaría enviar un fax con las prestaciones que da un servidor fax, que enviarlo de forma convencional a través de una maquina fax.

La metodología RUP propone encontrar dificultades transversales a todos los usuarios, la problemática se logró constatar y es común a todos los usuarios que en la empresa reciben y envían faxes.

Definición de requisitos de hardware: Según las especificaciones de PaloSanto empresa desarrolladora de Elastix, establecen que para una implementación de Elastix se requiere mínimamente:

- CPU: x86 no menor a 500MHz.
- $\triangleright$  Memoria RAM: 512Mb.
- $\triangleright$  Disco duro: No menor a 20Gb.
- Unidad óptica de CD.
- Tarjeta de red: no menor a 10/100Mbit Ethernet.
- Modem: únicamente Ambient MD 3200 o Motorola 68602.

Sin embargo se lo logro obtener un hardware superior de los estimados en como requisitos mínimos, ello basado en las recomendaciones, experiencias y pruebas de conceptos que usuarios han dejado en foros de la página oficial www.elastix.org, la configuración obtenida consta de:

- CPU: Pentium IV de 1.600Mhz.
- $\triangleright$  Memoria RAM: 768 Mb.
- $\triangleright$  Disco duro: 40 Gb.
- $\triangleright$  Unidad óptica de CD.
- Tarjeta de red: Integrada 10/100Mbit Ethernet.
- Modem: Ambient MD 3200

Definición de requisitos de software: Para finalizar esta etapa de inicio se definió cuál de las distribuciones de Elastix existentes sería la más apropiada, aunque ya se encuentra disponible la versión beta Elastix 2.0, apenas hasta comienzos de agosto de este año esta será una versión estable, motivo que nos llevó concluir que la mejor alternativa era optar por una versión de Elastix estable, conforme a ello se eligió la versión estable 1.6 de Elastix la cual fue liberada desde el del 31 de Octubre del año 2009 garantizando que si se encontrasen bugs estos seguramente se podrían solucionar a través de parches o actualizaciones menores, ofreciendo así una completa robustez.

**1.4.3 Construcción del sistema.** En esta fase se concentraron todos los esfuerzos a realizar la implementación de un producto que fuera totalmente operativo, conforme con el alcance<sup>6</sup>.

Implementación: En la etapa de construcción es donde se realizara un mayor hincapié, aquí es donde se efectúa toda la configuración necesaria para construir el servidor fax, desarrollando así:

- Configurando el sistema de correo electrónico de Elastix.
- $\triangleright$  Configuraciones a bajo nivel.
- $\triangleright$  Instalación de Antispam.
- $\triangleright$  Implementación Fax en Elastix.
- Configuración del cliente Fax.

 $\mathcal{L}_\text{max}$  , and the set of the set of the set of the set of the set of the set of the set of the set of the set of the set of the set of the set of the set of the set of the set of the set of the set of the set of the

Esta segunda fase comprende toda la implementación del producto que parte desde la configuración del servidor de correo electrónico pasando por la configuración del antivirus y antispam hasta la configuración del servidor de fax y direccionamiento en el envío (cliente fax) y recepción (fax virtual) de los mismos, se realizara un mayor detenimiento de cada una en el capítulo de la implementación. La pretensión en este aparte es dejar claridad la metodología utilizada.

Pruebas: Para esta etapa se tenía un producto terminado, sin embargo esta situación constato con las pruebas de rigor, se comenzó probando con las tareas fundamentales como la recepción en el servidor fax enviados a través del cliente fax instalado en un sistema operativo Windows XP, confirmando que los faxes entraran al buzón de correo electrónico de los destinatarios, también se efectuó el

<sup>&</sup>lt;sup>6</sup> MANCIN Enrico, PERAIRE Cecile, FERNANDES Angelo, EDWARDS Mike, CAROLL Kathy, DECARLO Joe. IBM RedBooks: The IBM rational unified process for system z. En: Publicaciones IBM RedBooks. No 02 (Julio, 2007); p. ISBN 073848900X

envió de un documento desde el servidor fax a una maquina fax convencional, ambas pruebas fueron exitosas.

Despliegue: Esta iteración final de la etapa de construcción consistió en realizar pruebas adicionales en el entorno final, sin embargo debido que la empresa SIP TELECOMUNICACIONES no ha dispuesto los espacios físicos, la implementación no ha sido instalada en el ambiente de producción final, no obstante esta tarea no representa ninguna dificultad pues se trata de una implementación totalmente nueva en donde lo único que se debe hacer es situarla en un espacio físico en la empresa, aun así se adelantaron las capacitaciones básicas con los usuarios como el uso del cliente fax y la recepción de los faxes en el entorno de Elastix.

### **1.4.4 Transición del sistema.**

Entrega formal del producto: En esta etapa se realizara la entrega formal del producto, en cuanto los espacios físicos sean dispuestos por la empresa, es preciso mencionar que en este punto ya se tiene un producto completo y funcional las pruebas fueron llevadas a cabo obteniéndose resultados exitosos

Capacitación de usuarios: Aunque ya se realizaron las primeras capacitaciones básicas con los usuarios que utilizaran la nueva implementación, se tienen planeadas otra más en cuanto sea la implementación sea instalada en la empresa, para ella se tiene planeado realizar una mayor profundidad en las prestaciones que tiene Elastix, lo primero será familiarizar a los usuarios con la consola de administración Web de Elastix y posteriormente incursionar en las tareas que un usuario avanzado podría realizar tales como la personalización de las rutas IVR según sean las necesidades de la empresa, creación de nuevas extensiones IAX, la utilización de los visores de fax y cliente fax embebidos en Elastix y la creación de nuevas cuentas de correo o edición de las existentes.

Definición de nuevos requerimientos: En esta etapa se deja sobre la mesa la negociación para la implementación de nuevas funcionalidades, servicios IM (Mensajería Instantánea), aplicaciones CRM, agenda e implementación de PBX, todas estas nuevas funcionalidades hacen parte de la gama de aplicaciones que ofrece Elastix como plataforma de comunicaciones integradas.

Se debe precisar que de las iteraciones consideradas por RUP se harán uso de únicamente de las siguientes: Inicio, Construcción y Transición. No utilizara ningún criterio de la iteración de elaboración debido a que en esta implementación no aplican los casos de uso.

## **1.5 PRESUPUESTO**

## Tabla 1. Presupuesto Global

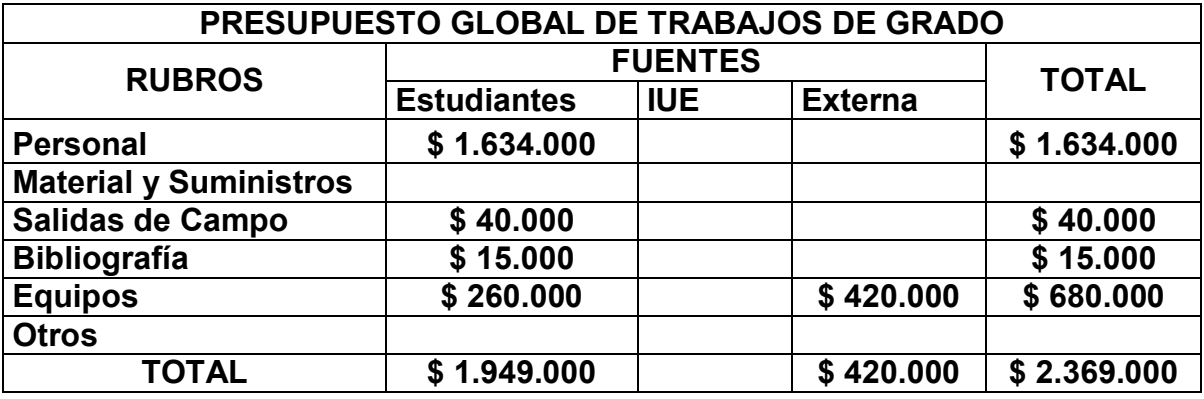

## Tabla 2. Presupuesto Gastos Personales

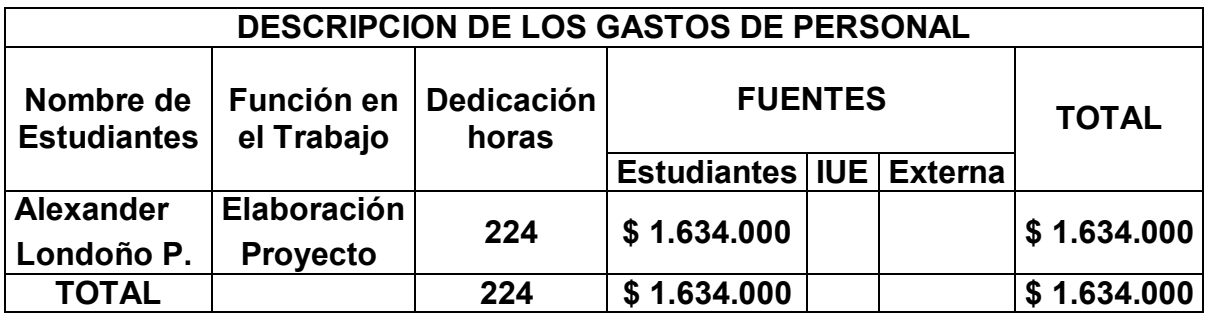

\*El rubro Personal se calculó con base al salario actual del estudiante.

## Tabla 3. Presupuesto Salidas de Campo

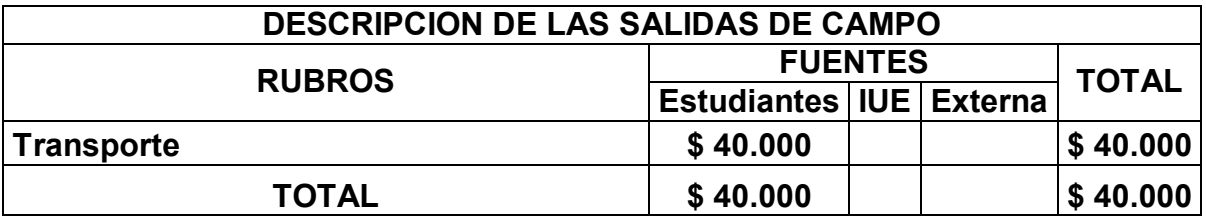

\*El rubro Salida de Campo es por gastos de transporte.

# Tabla 4. Presupuesto Bibliografía

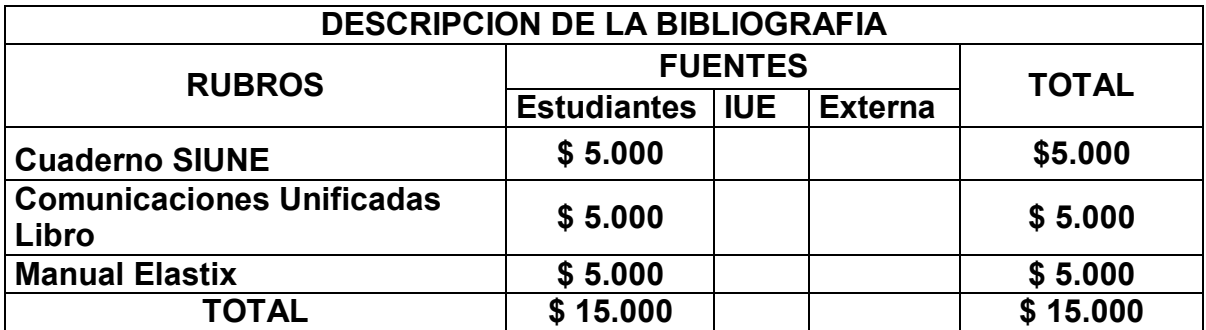

\*El rubro Bibliografía es por concepto de fotocopias realizadas a textos bibliográficos y compra de textos.

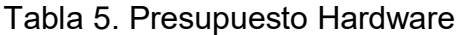

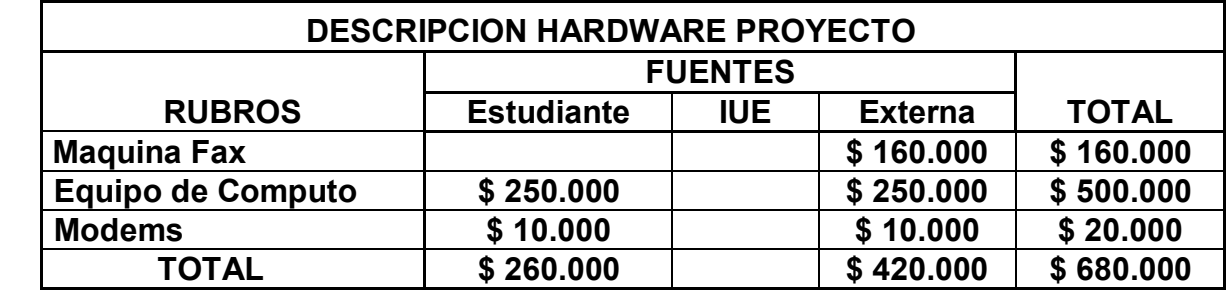

## **1.6.1 Listas de actividades.**

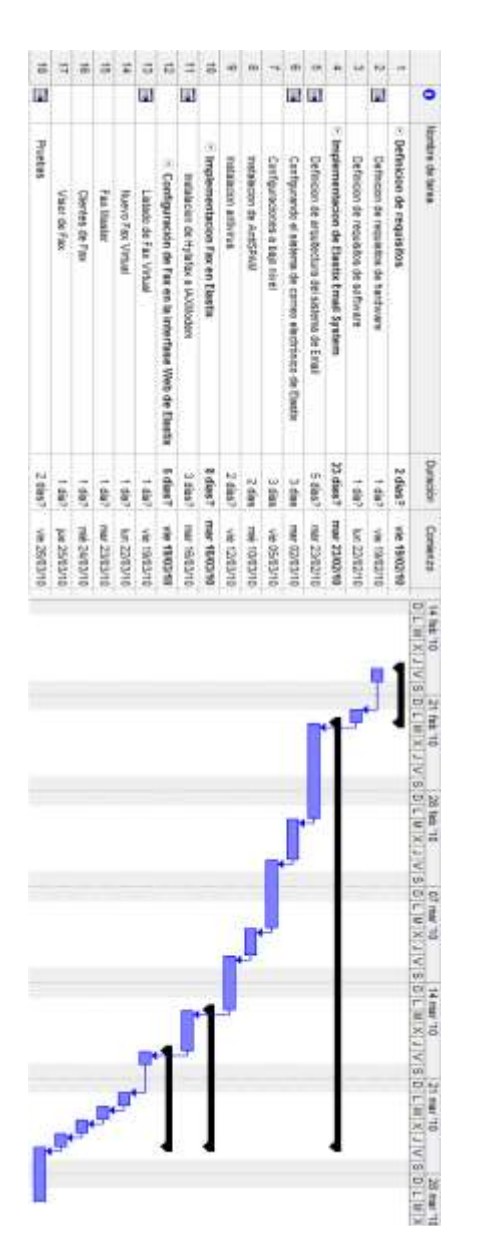

### **2. IMPLEMENTACION DEL SERVIDOR FAX**

## **2.1 ANTECEDENTES DE LA IMPLEMENTACION**

Los inicios del fax se remontan poco después de la invención del telégrafo, en la exposición Universal de Londres en 1851, se muestra un sistema capaz de enviar y recibir imágenes de una maquina a otra; una enviaba el mensaje mientras la otra lo recibía y lo reproducía. La primera máquina comercial apareció en 1863, y a comienzos del siglo XX se empezó a utilizar en los periódicos para enviar y recibir imágenes a través de las líneas telegráficas. En los años 1920 la compañía AT&T (American Telephone and Telegraph) empezó a comercializar los faxes de forma masiva, posteriormente con el pasar de años se fueron añadiendo multitud de funcionalidades y usos tecnológicos en el transcurso del siglo XX e inclusive en el siglo XXI.

El fax es esencialmente un escáner de imágenes, un modem y una impresora, por ello no fue muy difícil que el sistema de envío y recepción de fax también haya ido adaptándose a la evolución y desarrollo de las nuevas tecnologías de la comunicación que funcionan en internet. Los Servidores Fax se basan en el mismo principio de transmisión de datos que el fax tradicional que utiliza una línea telefónica, pero sustituyendo los aparatos tradicionales de fax por aplicaciones tales como plataformas Web, clientes de correo o simplemente directorios en un servidor dedicado donde se almacenan los faxes enviados o recibidos.

Actualmente existen en el mercado empresas que ofrecen diversos servicios que se integran con un Servidor Fax como por ejemplo es el caso de una empresa Española llamada infoE fundada en 1989 y pionera en el tema de la integración de la tecnología fax con las nuevas tecnologías de comunicación en internet. La empresa tiene un servicio llamado infofax, en esencia consiste en una implementación de Servidor Fax propietario que ofrece a sus clientes la recepción de faxes asignándoles un número telefónico donde los remitentes enviarían los faxes estos viajan directamente al servidor de infoE, son convertidos a formato PDF y posteriormente se envían al correo electrónico del cliente, para el caso de envió de faxes los clientes deben remitir un correo electrónico a una dirección de infoE con el documento que se desea transmitir y la empresa infoE se encarga de remitirlo al destinatario fax convencional, también existe la posibilidad de enviar faxes accediendo a la página Web de infoE y a través de una interfaz posibilita a los clientes enviar faxes.

Microsoft por su parte integro la aplicación de servidor fax como funcionalidad de Windows Server 2008, entre los principales prerrequisitos para la implementación se debe instalar un cliente fax y configurar un servidor Microsoft Exchange permitiendo la integración con las cuentas de usuario existentes y uso del correo electrónico para recibir y enviar faxes.

## **2.2 SERVIDOR FAX COMO ALTERNATIVA A LA MAQUINA FAX CONVENCIONAL**

El principio básico sobre el que todas las empresas se rigen es la administración, ello desde una perspectiva global, uno de los conceptos ligados a este principio consiste en la administración de recursos económicos, para lo cual existe en el mercado profesional estudios especializados que ofrecen metodologías y estrategias conforme sea la necesidad puntual, una de estas metodologías es el análisis o prevención de riesgos, en donde el objetivo final no es más que aminorar costos en los que la empresa pueda incurrir, todo esto para ilustrar la preocupación de las empresas en el ámbito de la administración de sus recursos económicos, situación inherente al caso de adquisición de productos de software en las empresas.

En una negociación para la adquisición de un producto de software el comprador buscara obtener el mayor número de funcionalidades del producto y comprarlo por el menor precio posible, en esta negociación influyen varias factores, la más importante es el tipo de licenciamiento bajo el que se rige el software, este contempla los alcances en la utilización y modificación del software que se pretende adquirir, si por ejemplo se compra un software con licencia privativa en ellas los propietarios establecen los derechos de uso, distribución, redistribución, copia, modificación, cesión y en general cualquier otra consideración que se estime necesaria, por lo general, no permiten que el software sea modificado, desensamblado, copiado o distribuido de formas no especificadas en la propia licencia, regula además el número de copias que pueden ser instaladas e incluso los fines concretos para los cuales puede ser utilizado. La mayoría de estas licencias limitan fuertemente la responsabilidad derivada de fallos en el programa. Si por el contrario se compra una licencia de software del tipo de código abierto robustas, estas solo consideran algunas restricciones, en este mismo ámbito existen licencias de código abierto permisiva que posibilitan crear una obra derivada sin que ésta tenga obligación de protección alguna e inclusive existen licencias de dominio público llamadas sin licencia y permiten el uso, copia, modificación o redistribución con o sin fines de lucro.

Las diferencias entre un tipo de licencia propietaria y código abierto radican fundamentalmente en los conceptos ya mencionados la utilización y modificación donde sus alcances se encuentran delimitados jurídica y legalmente, en el caso del software privativo se podrían producir inconvenientes en el tema de la escalabilidad debido precisamente a las restricciones que una licencia de este tipo considera, sin embargo no se trata una desventaja generalizada, por otro lado el soporte que ofrecen las empresas que venden software de este tipo, en su mayor parte se caracterizan por brindar a los cliente un excelente soporte, no obstante si se podría generalizar que este soporte e inclusive la implementación de nuevas funcionalidades para un software propietario tienen costos muy elevados, adicionales a los montos ya asumidos por comprar el software, situación contraria y ventajosa que poseen las licencias de código abierto, generalmente no se paga por la adquisición del software, además las implementaciones de nuevas funcionalidades no dependen de ningún tercero en particular, pero esta situación no siempre representa una ventaja, aun teniendo acceso absoluto al código fuente del programa de código abierto no garantiza que pueda realizarse o desarrollarse una nueva funcionalidad, sin embargo con una buena asesoría, se pueden encontrar en la amplia gama de software de código abierto aplicaciones totalmente escalables y modificables como las que se utilizaran para implementar el Servidor Fax, Elastix licenciada bajo GPL v.2 clasificada dentro del marco de las licencias de software de código abierto robustas fuertes y que considera una cláusula que obliga a que las obras derivadas o modificaciones que se realicen al software original se deban licenciar bajo los mismos términos y condiciones de la licencia original y HylaFAX bajo licencia BSD (Berkeley Software Distribution) clasificada dentro del tipo de licencia de software de código abierto permisiva donde se puede crear una obra derivada sin que ésta tenga obligación de protección alguna, haciendo que la empresa esté libre de pagar licencias de software, no obligada a incurrir en vínculos contractuales con empresas de soporte, con total autonomía en modificar, distribuir e inclusive aplicar nuevas actualizaciones que permiten nuevas funcionalidades y a escoger libremente su proveedor de soporte.

Las necesidades de la empresa SIP TELECOMUNICACIONES se cuantificaron en la etapa de modelado del negocio, sin embargo por requerimiento expreso de la empresa se solicitó considerar una aplicación que fuera económicamente viable de implementar, requerimiento que fue contemplado con el hecho de utilizar software bajo licenciamiento GPL y BSD asegurando que no se deba pagar ningún dinero por la adquisición de estas aplicaciones, en ese mismo orden de ideas la empresa requería dar solución a la problemática derivada de la utilización de la maquina fax convencional, desperdicios de papel y tóneres de impresora, inconvenientes de privacidad, dificultad en el almacenamiento y conservación de los faxes, problemas con la clasificación, ordenación, reenvió y edición son dificultades que se superarían con la implementación de un servidor fax, inversión con un pronto retorno debido a los ahorros en el consumo de suministros de oficina como papel y tóneres de impresora, el tiempo que les tomaría a los empleados enviar un fax a través de un cliente fax y recibirlo en el buzón del correo electrónico seria mucho menor a enviar o recibir un fax de manera convencional, la gestión documental se realizaría de manera más sistemática y organizada, pues todos los faxes quedarían almacenados digitalmente propiciando una mejor administración de los documentos y finalmente el positivo impacto ambiental que se obtiene por el consumo de menos papel y uso de tóneres de impresora.

## **2.3 IMPLEMENTANDO UN SERVIDOR FAX**

La implementación de un Servidor Fax hace uso de varias tecnologías tales como la telefonía, fax y redes IP en donde todas ellas se integran con Elastix, por ello es conveniente abordar todos estos temas de tal forma que se puedan vislumbrar claramente el funcionamiento de un Servidor Fax.

**2.3.1 Principios de la telefonía y modem.** La Red Telefónica Conmutada (RTC; también llamada Red Telefónica Básica o RTB) es una red de comunicación diseñada primordialmente para la transmisión de voz, aunque pueda también transportar datos, por ejemplo en el caso del [fax](http://es.wikipedia.org/wiki/Fax) o de la [conexión](http://es.wikipedia.org/wiki/Conexi%C3%B3n_por_l%C3%ADnea_conmutada) a [Internet](http://es.wikipedia.org/wiki/Internet) a través de un [módem.](http://es.wikipedia.org/wiki/M%C3%B3dem) Se trata de la red telefónica clásica, en la que los terminales telefónicos (teléfonos) se comunican con una [central de conmutación](http://es.wikipedia.org/wiki/Conmutador) a través de un solo canal compartido por la señal del micrófono y del auricular. En el caso de transmisión de datos hay una sola señal en el cable en un momento dado compuesta por la de subida más la de bajada, por lo que se hacen necesarios supresores de eco.

En la telefonía existe un concepto fundamental llamado conmutación de circuitos telefónicos el cual supone que en un determinado instante se establecen conexiones entre una serie de líneas que comienzan en el emisor y terminan en el receptor, de tal forma, que mientras dura la llamada hay una continuidad entre ambos puntos, lo que hace posible la comunicación. Cuando esta se termina, los enlaces se rompen, y muchas de estas líneas son utilizadas de nuevo con otro esquema de conexiones para transmitir entre otro par de puntos.

Debido a que las señales telefónicas son análogas y las señales con las que opera un computador son digitales es necesario un dispositivo que disponga la interacción entre estos los tipos de señales admitiendo el envío de datos digitales por una línea telefónica, siendo el modem el que permite esta transmisión de datos haciendo uso de un proceso que se conoce como modulacióndemodulación, para realizar el envío el modem modulan los datos digitales para convertirlos en una señal análoga, es decir, el módem varía la frecuencia de la señal digital para formar una señal análoga continua y cuando el módem recibe señales análogas a través de la línea telefónica, hace el opuesto, demodula, o quita las frecuencias variadas de la onda análoga para convertirlas en impulsos digitales.

Dos módems para comunicarse necesitan emplear la misma técnica de modulación. La mayoría de los módem son full-duplex, lo cual significa que pueden transferir datos en ambas direcciones. Hay otros módem que son halfduplex y pueden transmitir en una sola dirección al mismo tiempo. Veamos los tipos de modulación más frecuentes:

| <b>TIPO</b>                    | <b>CARACTERISTICAS</b>                                                                                                    |
|--------------------------------|----------------------------------------------------------------------------------------------------|
| <b>Bell 103</b>                | Especificación del sistema Bell para un módem de 300 baudios,<br>asíncrono y full-dúplex                                                          |
| <b>Bell 201</b>                | Especificación del sistema Bell para un módem de 2400 BPS,<br>síncrono, y Full- dúplex.                                                           |
| <b>Bell 212</b>                | Especificación del sistema Bell para un módem de 2400 BPS,<br>asíncrono, y Full-dúplex.                                                           |
| $V.22$ bis                     | Módem de 2400 BPS, síncrono/asíncrono y full-dúplex                                                                                               |
| V.29                           | Módem de 4800/7200/9600 BPS, síncrono y full-dúplex                                                                                               |
| V.32                           | Módem de 4800/9600 BPS, síncrono/asíncrono y full-dúplex                                                                                          |
| V.32 bis                       | Módem de 4800/7200/9600/7200/12000/14400 BPS,<br>síncrono/asíncrono y full-dúplex                                                                 |
| <b>Hayes</b><br><b>Express</b> | Módem de 4800/9600 BPS, síncrono/asíncrono y half-duplex. Sólo<br>compatibles consigo mismo aunque los más modernos soportan V.32                 |
| USR-HST                        | Módem de USRobotics de 9600/14400 BPS. Sólo compatibles<br>consigo mismo aunque los más modernos soportan V.32 y V.32bis                          |
| Vfast                          | Vfast es una recomendación de la industria de fabricantes de módem.<br>La norma Vfast permite velocidades de transferencia de hasta 28.800<br>bps |
| V34                            | Estándar del CCITT para comunicaciones de módem en velocidades<br>de hasta 28.800 bps                                                             |

Tabla 6. Módems

<http://www.inf.unitru.edu.pe/docs/telep/cap5/index.html#modula>

\_\_\_\_\_\_\_\_\_\_\_\_\_\_\_\_\_\_\_\_\_\_\_\_\_\_\_\_\_\_\_

La codificación de la información en el computador se realiza en unos y ceros, que son los valores elementales que el computador es capaz de reconocer. La combinación de 1 y 0 permite componer números enteros y números reales. Los caracteres se representan utilizando una tabla de conversión. La más común de estas tablas es el código ASCII que utilizan los computadores personales transmitiéndose de esta manera la información codificada en binario<sup>7</sup>.

En las conexiones por módem los bits se transmiten de uno en uno siguiendo el proceso conocido como modulación-demodulación<sup>8</sup>

**<sup>7</sup>** GONZALEZ DE LA GARZA Manuel. Modems: todo sobre telecomunicaciones. 2da Edición ilustrada. Madrid: Edicions UPC, 2003. p. 204-216. ISBN 8428320861, 9788428320863

<sup>8</sup> Conocimientos WEB. El origen de los modems [en línea]. <http://www.conocimientosweb.net/zip/article2235.html> [citado en 10 de Junio de 2010]

Pero además de los códigos originales de la información, los equipos de comunicación de datos añaden bits de control que permiten detectar si ha habido algún error en la transmisión. Existen métodos de verificación que permiten minimizar estos errores, entre los más comunes se encuentran, la verificación por paridad, redundancia longitudinal y redundancia cíclica, no serán profundizados pues no se trata de un tópico referente a nuestro caso de estudio<sup>9.</sup>

**2.3.2 Funcionamiento del fax.** Un fax es esencialmente un escáner de imágenes, un módem y una impresora combinados en un aparato especializado. El escáner convierte el documento original en una imagen digital en este proceso sensores fotoeléctricos barren la hoja para convertir la imagen en un conjunto de puntos de valor 0 (blancos) y 1 (negros), que son transmitidos como señales eléctricas binarias hacia la otra impresora. El módem se encarga de convertir las señales binarias digitales en analógicas y así enviar la imagen por la línea telefónica al otro lado, el módem lo recibe el cual nuevamente convierte esta señal en digital y lo envía a la impresora, que hace una copia del documento original<sup>10</sup>.

**2.3.3 Redes IP.** Internet se ha convertido en el factor más potente que guía el proceso de convergencia. Esto es debido principalmente al hecho de que la suite del protocolo Internet se ha erigido como un estándar utilizado en casi cualquier servicio. La suite del protocolo Internet está compuesto principalmente por el protocolo Internet (IP), y el protocolo de control del transporte (TCP); consecuentemente el término TCP/IP refiere a la familia del protocolo al completo.

Una red se compone de dos partes principales, los nodos y los enlaces. Un nodo es cualquier tipo de dispositivo de red como un computador personal. Los nodos pueden comunicar entre ellos a través de enlaces, como son los cables. Hay básicamente dos técnicas de redes diferentes para establecer comunicación entre dos nodos de una red: las técnicas de redes de conmutación de circuitos y las de redes de conmutación de paquetes. La primera es la más antigua y es la que se usa en la red telefónica y la segunda es la que se usa en las redes basadas en IP, en nuestro caso de estudio es evidente que interactúan redes hibridas máquinas de fax que utilizan la conmutación de circuitos y computadores que personales que pueden utilizar tanto la conmutación de paquetes como la conmutación de circuitos.

\_\_\_\_\_\_\_\_\_\_\_\_\_\_\_\_\_\_\_\_\_\_\_\_\_\_\_\_\_\_\_

<sup>9</sup> HAKALA David. Módems a su alcance. 1ra Edición. México D.F: McGraw-Hill/Interamericana, 1996. p. 50-57, 100-123. ISBN 9701009002, 9789701009000.

<sup>10</sup> Lexmark Company. Funcionamiento de la maquina fax [en línea]. <http://www.lexmark.com/publications/pdfs/2007/4200/ug/es/fax.html> [citado en 10 de Junio de 2010]

Una red de conmutación de circuitos crea un circuito cerrado entre dos nodos de la red para establecer una conexión. La conexión establecida está dedicada a la comunicación entre los dos nodos. Uno de los problemas inmediatos de los circuitos dedicados es la pérdida de capacidad, dado que casi ninguna transmisión usa el 100% del circuito todo el tiempo. Además, si un circuito falla en el medio de una transmisión, la conexión entera se pierde y debe establecerse una nueva. Con el fin de ilustrar la explicación puede observar el diagrama de una conexión telefónica sobre una red de circuitos conmutados.

Figura 2. Red de datos.

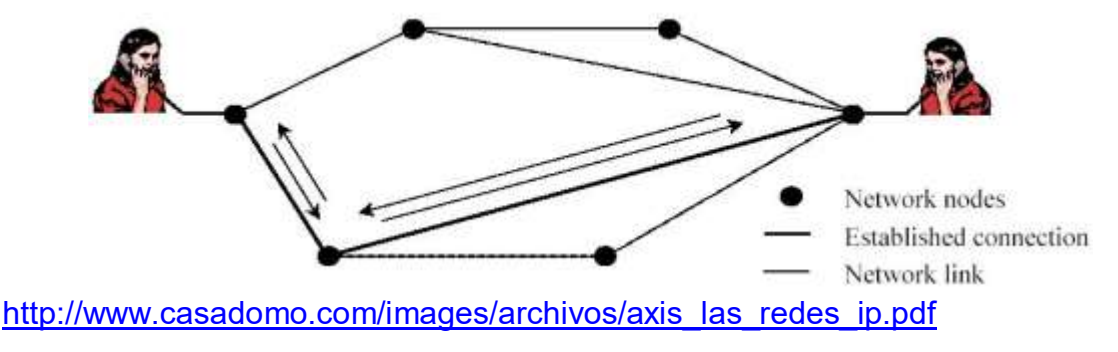

Por otra parte las redes basadas en IP utilizan la tecnología de conmutación de paquetes, que usa la capacidad disponible de una forma mucho más eficiente y que minimiza el riesgo de posibles problemas como la desconexión. Los mensajes enviados a través de una red de conmutación de paquetes se dividen primero en paquetes que contienen la dirección de destino. Entonces, cada paquete se envía a través de la red y cada nodo intermedio o router de la red determina a dónde va el paquete. Un paquete no necesita ser enrutado sobre los mismos nodos que los otros paquetes relacionados. De esta forma, los paquetes enviados entre dos dispositivos de red pueden ser transmitidos por diferentes rutas en el caso de que se caiga un nodo o no funcione adecuadamente.

Figura 3. Rutas en red de datos.

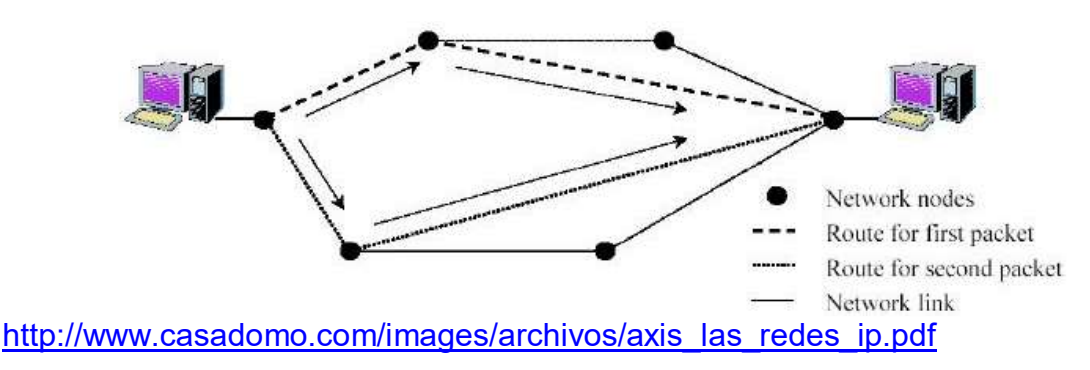

La comunicación digital tiene problemas similares que necesitan ser resueltos. El receptor debe conocer cómo están organizados los bits de los mensajes para poder comprenderlo. El receptor debe conocer el ratio al que los bits están llegando para interpretar el mensaje. Además, algunas reglas deben especificar lo que ocurrirá si varios dispositivos de la red intentan usar un medio compartido simultáneamente. La mejor forma de asegurar que los dispositivos de la red envían y reciben de forma compatible es basándolos en los protocolos estándares que definen las reglas y maneras en las que los dispositivos inician y llevan a cabo la comunicación los cuales se abordaran detalladamente más adelante.

Una característica importante de las LANs (Local Area Networks) es su topología, donde el término topología refiere al nivel al que están conectados los dispositivos a la red. Podemos pensar en las topologías como las formas que puede tener la red. Las topologías de red pueden ser categorizadas en los siguientes tipos básicos:

Topología de bus**:** Utiliza un medio de comunicación compartido, a menudo denominado "bus común", para conectar todos los dispositivos de la red. Un dispositivo que quiera comunicar con otro enviará paquetes a través del bus. Todos los dispositivos conectados al bus recibirán el paquete enviado pero sólo el que es el receptor aceptará y procesará estos paquetes.

Figura 4 Topología bus.

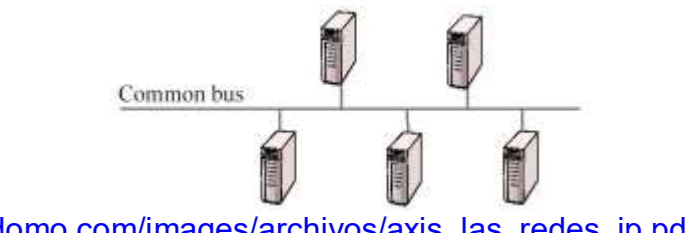

[http://www.casadomo.com/images/archivos/axis\\_las\\_redes\\_ip.pdf](http://www.casadomo.com/images/archivos/axis_las_redes_ip.pdf)

Topología de anillo: Está estructurada de la misma forma en la que cada dispositivo de la red tiene exactamente dos vecinos para los propósitos de comunicación. Todos los paquetes viajan en la misma dirección dentro del anillo.

Figura 5 Topología de anillo.

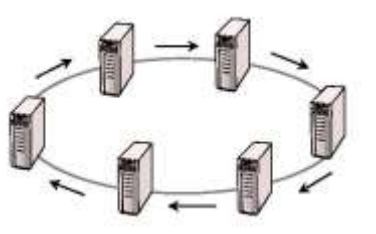

[http://www.casadomo.com/images/archivos/axis\\_las\\_redes\\_ip.pdf](http://www.casadomo.com/images/archivos/axis_las_redes_ip.pdf)

Topología de estrella**:** Establece un centro lógico de comunicaciones al que están directamente conectados todos los dispositivos de la red. Cada dispositivo necesita un cable separado al punto central y consecuentemente todos los paquetes viajarán a través de centro de comunicación.

Figura 6. Topología en estrella.

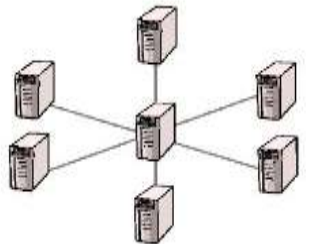

[http://www.casadomo.com/images/archivos/axis\\_las\\_redes\\_ip.pdf](http://www.casadomo.com/images/archivos/axis_las_redes_ip.pdf)

**2.3.4 Protocolos.** Existen diferentes protocolos que pueden utilizarse conjuntamente a cualquier topología de red. Además de identificar los estándares de comunicación entre los dispositivos de la red, el protocolo establece las especificaciones técnicas necesarias para la transmisión de datos en una red. Para transmitir un mensaje a otro dispositivo de la red, el mensaje se divide en paquetes de datos. Estos paquetes después serán transmitidos a través del medio de comunicación y se re-ensamblarán de nuevo cuando termine la recepción.

La suite del protocolo Internet es una familia de protocolos en niveles, en la que cada nivel se construye a partir del nivel inferior, añadiéndole nuevas funcionalidades. El nivel más bajo está ocupado exclusivamente en el envío y la recepción de datos utilizando el nivel de transmisión. Los superiores son protocolos diseñados para tareas específicas como son el envío y la recepción de películas animadas, sonido e información de control. Los protocolos intermedios gestionan aspectos como la división de los mensajes en paquetes y el envío fiables entre dispositivos de red.

El protocolo Internet (IP) es la base de la suite del protocolo Internet y es el protocolo de red más popular del mundo. IP permite que se transmitan los datos a través y entre redes de área local, de ahí su nombre, inter-net protocol (protocolo entre redes). Los datos viajan sobre una red basada en IP en forma de paquetes IP (unidad de datos). Cada paquete IP incorpora una cabecera y los datos del propio mensaje, y en la cabecera se especifican el origen, el destino y otra información acerca de los datos. IP Es un protocolo sin conexión de manera que cada paquete se tratan como una entidad separada, como un servicio postal. Todos los mecanismos para asegurar que los datos enviados llegan de forma correcta e intacta los proporcionan los protocolos de más alto nivel dentro de la suite.

Cada dispositivo de red tiene al menos una dirección IP que lo identifica de forma única del resto de dispositivos de la red. De esta manera, los nodos intermedios pueden guiar correctamente un paquete enviado desde el origen a su destino<sup>11</sup>.

El Protocolo de Control del Transporte (Transport Control Protocol, TCP) es el protocolo más común para asegurar que un paquete IP llega de forma correcta e intacta. TCP ofrece la transmisión fiable de datos para los niveles superiores de aplicaciones y servicios en un entorno IP. TCP proporciona fiabilidad en la forma de un envío de paquetes de extremo a extremo orientado a conexión a través de una red interconectada.

Las modernas tecnologías digitales permiten la convergencia entre diferentes servicios, y combinaciones de estos servicios, que pueden proporcionarse a través de infraestructuras acomodadas sólo a un tipo de servicio. Hay tres factores principales que crean las condiciones para la convergencia: la tecnología digital, la tecnología de transmisión y los protocolos de comunicación estandarizados. La tecnología digital permite que toda información ya sea texto, sonido o imágenes, por ejemplo, se representen como bits y se transmitan como secuencias de ceros y unos. La tecnología de transmisión permite una mejor utilización de la capacidad disponible en diferentes infraestructuras. Consecuentemente los servicios que requieren una alta capacidad pueden ser ofrecidos a partir de infraestructuras que previamente estaban disponibles para proporcionar unos servicios más simples. En el siguiente esquema se ilustra como todo este proceso se lleva a cabo en forma bloques conocido también como modelo  $OS1^{12}$ .

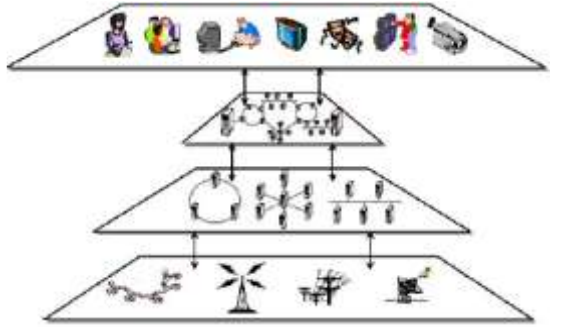

Figura 7. Modelo OSI

[http://www.casadomo.com/images/archivos/axis\\_las\\_redes\\_ip.pdf](http://www.casadomo.com/images/archivos/axis_las_redes_ip.pdf)

 $\mathcal{L}_\text{max}$  , and the set of the set of the set of the set of the set of the set of the set of the set of the set of the set of the set of the set of the set of the set of the set of the set of the set of the set of the

<sup>11</sup> DR. LIU Wei, MATTHEWS Carolyn, PARZIALE Lydia, ROSSELOT Nicolas, DAVIS Chuck, FORRESTER Jason, BRITT David T. TCP/IP tutorial and technical overview 1ra Edición. New York: IBM Redbooks publication, 2006. p. 1-27, 68-70. ISBN 0738494682.

<sup>12</sup> AXIS Comunications. Las redes IP [en línea]. < http://www.casadomo.com/images/archivos/axis\_las\_redes\_ip.pdf > [citado en 10 de Junio de 2010]

**2.3.5 Elastix servidor de comunicaciones integradas.** Elastix es una distribución libre de Servidor de Comunicaciones Unificadas que integra en un solo paquete, VoIP PBX, fax, mensajería instantánea, correo electrónico y colaboración.

Elastix implementa gran parte de su funcionalidad sobre 4 programas de software muy importantes como son Asterisk, HylaFAX, Openfire y Postfix. Estos brindan las funciones de PBX, Fax, Mensajería Instantánea y Correo electrónico respectivamente.

Elastix usa una particular combinación de software para el manejo de documentos de fax. En esta combinación hay dos paquetes de software que destacan como HylaFAX e IAXModem. Los dos interactúan entre sí de tal manera que Asterisk puede recibir un documento de FAX y enviarlo a una extensión IAX virtual donde reside IAXModem, quien a su vez lo remite a HylaFAX quien finalmente convierte el audio correspondiente al FAX en una imagen.

Elastix añade a esta combinación una intuitiva interfase Web de administración donde es posible configurar la característica fax2email que nos permite que los documentos de fax lleguen a direcciones de correo electrónico en formato PDF.

**2.3.6 HylaFAX.** HylaFAX es un popular servidor de fax que funciona sobre Linux. Según su propio sitio Web Con HylaFAX podemos recibir un alto volumen de documentos de fax sin problemas.

La arquitectura del software es cliente-servidor. Es decir que HylaFAX abre un puerto de red por donde escucha peticiones de clientes. Estos clientes pueden residir en máquinas remotas desde donde pueden enviar faxes.

Quiere decir que desde un lugar remoto me puedo conectar a mi servidor Elastix y enviar como fax un documento de texto, PDF, imagen, etc, desde una aplicación cliente. Hay algunas aplicaciones cliente interesantes entre ellas se encuentra WinprintHylaFAX que añade soporte para enviar faxes a través del cuadro de diálogo de impresión que usan las aplicaciones Windows. De esta manera enviar un fax es tan sencillo como imprimir un documento.

**2.3.7 IAXModem.** Debido a que HylaFAX se puede comunicar con modems y Asterisk con extensiones IAX, necesitamos algún pegamento para unir ambas cosas y que puedan funcionar juntas. Ese pegamento es IAXModem.

IAXModem es un paquete de software que simula ser una extensión IAX por el lado de Asterisk y por el lado de HylaFAX simula ser un modem serial. Es decir que incluso se registra como una extensión IAX con su respectivo usuario y clave9.

**2.3.8 Procesamiento interno de un documento de fax en elastix.** Algunas cosas interesantes suceden internamente en Elastix desde el momento en que llega una transmisión de FAX. El esquema de manejo de FAX en Elastix ha demostrado ser una solución robusta y escalable pero que involucra algunos componentes y es importante conocer cómo se relacionan entre sí<sup>13</sup>.

Desde el momento en que un usuario marca a nuestro Elastix con la intención de enviarnos un FAX sucede más o menos lo siguiente.

- 1. Asterisk contesta como su fuera una llamada normal y el usuario selecciona la extensión de FAX.
- 2. El usuario sin saberlo está marcando una extensión IAX controlada por el software IAXModem que simula ser un teléfono IAX y contesta la llamada.
- 3. IAXModem mantiene la llamada y todo el stream de FAX lo escribe en un dispositivo virtual ubicado en /var/spool/hylafax/FIFO.tty\* que simula ser un MODEM.
- 4. Por otro lado HylaFAX se encuentra escuchando el mismo dispositivo pensando que en realidad se trata de un MODEM y de esta manera recibe la señal de FAX.
- 5. Internamente HylaFAX transforma este stream a un formato humanamente legible llamado PostScript.
- 6. Este archivo PostScript es pasado a una aplicación que llamaremos Emailer Script quien a su vez transforma este archivo a un formato más legible, como el formato PDF. Luego construye un mensaje de correo electrónico y envía el PDF adjunto.
- 7. Antes de enviar el email el Emailer Script consulta una base de datos interna de Elastix para recabar información del cuerpo del mensaje y el destinatario del email ya que como recordaremos esto fue configurado desde la interface Web y fue almacenado en esta base de datos interna.

Para hacer más gráfico el procesamiento interno del FAX observemos la siguiente Figura.

 $\mathcal{L}_\text{max}$  , and the set of the set of the set of the set of the set of the set of the set of the set of the set of the set of the set of the set of the set of the set of the set of the set of the set of the set of the

<sup>&</sup>lt;sup>13</sup> LANDIVAR, Edgar. Comunicaciones unificadas con elastix [en línea].

<sup>&</sup>lt;http://ufpr.dl.sourceforge.net/project/elastix/Tutorials\_Docs\_Manuals/Comunicaciones%20Unificadas%20con%20Elastix/Co municaciones\_Unificadas\_con\_Elastix\_Volumen\_2\_29Mar2009.pdf > [citado en 10 de Junio de 2010]

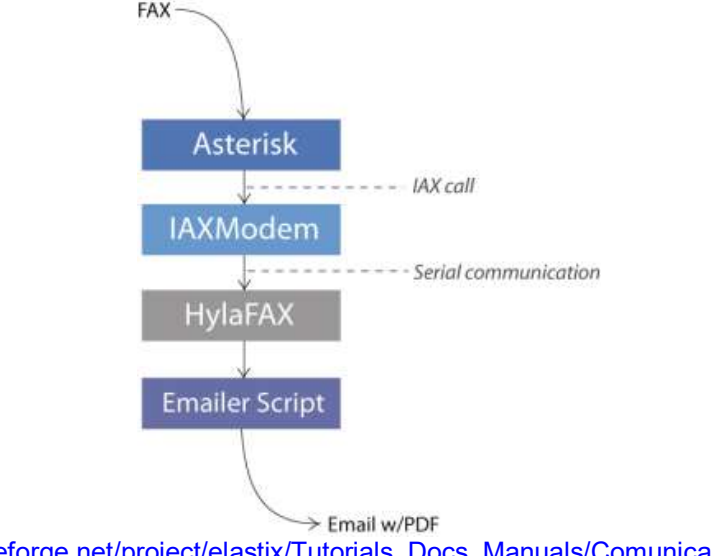

Figura 8. Comunicación entre componentes del sistema de FAX en Elastix

## **2.4 ASPECTOS TECNICOS DE LA IMPLEMENTACIÓN**

**2.4.1 Definición de requisitos de hardware.** Para la definición del hardware se tomaron como base las establecidas por PaloSanto empresa que desarrolla Elastix, pues no se podía obviar la configuración de hardware que la empresa propietaria recomienda como mínimas para un buen funcionamiento del producto de software, basados en el hecho de la incursión al mercado de su propia línea de Appliances ELX μ1000, ELX025, ELX3000 y ELX5000 lo cual los procura a lograr un alto nivel de conocimiento en el tema hardware. Como requisitos mínimos es necesario un procesador x86 no menor a 500MHz, 512Mb de memoria RAM, 20Gb de espacio en disco duro, unidad óptica de CD, tarjeta de red y modem compatibles, para el caso de este último el listado de posibilidades se reduce a dos referencias Ambient MD 3200 o Motorola 68602, sin embargo se obtuvo para la implementación un PC con un procesador Intel Pentium IV de 1700MHz, 768Mb de memoria RAM, un disco duro de 40Gb, tarjeta Ethernet 10/100Mbits, unidad óptica genérica y un modem Ambient MD 3200 quedando superada la configuración de hardware mínima.

**2.4.2 Definición de requisitos de software.** Conforme a las necesidades halladas en la etapa de modelamiento del negocio se definió cuál de las distribuciones de Elastix podría ser la más apropiada a dar solución a los inconvenientes derivados del uso convencional de la maquina fax. Aunque ya se encuentra disponible la versión beta Elastix 2.0, que tiene un mayor número de

[http://ufpr.dl.sourceforge.net/project/elastix/Tutorials\\_Docs\\_Manuals/Comunicaciones%20Unificada](http://ufpr.dl.sourceforge.net/project/elastix/Tutorials_Docs_Manuals/Comunicaciones%20Unificadas%20con%20Elastix/Comunicaciones_Unificadas_con_Elastix_Volumen_2_29Mar2009.pdf) [s%20con%20Elastix/Comunicaciones\\_Unificadas\\_con\\_Elastix\\_Volumen\\_2\\_29Mar2009.pdf](http://ufpr.dl.sourceforge.net/project/elastix/Tutorials_Docs_Manuals/Comunicaciones%20Unificadas%20con%20Elastix/Comunicaciones_Unificadas_con_Elastix_Volumen_2_29Mar2009.pdf)

prestaciones, apenas a comienzos de agosto de este año será una versión estable, motivo que nos llevó impulso a determinar como mejor alternativa una versión de Elastix estable, para anticiparnos a corregir bugs que seguramente se encuentran en las versiones beta, conforme a ello se eligió la versión estable 1.6 de Elastix, liberada desde el 31 de Octubre del año 2009, versión que contiene las prestaciones necesarias para reemplazar el uso convencional de la maquina fax y garantiza que si se encontrasen bugs estos seguramente se podrían solucionar a través de parches o actualizaciones menores, ofreciendo así una completa robustez.

**2.4.3 Iteración de construcción.** Luego de instalada la distribución de Elastix v1.6 e ingresar a la consola de administración Web, la primera pantalla que se muestra es la de Información del Sistema, que nos ofrece un vistazo general del sistema divido en dos criterios, primero los recursos del sistema como el tipo de CPU, el tiempo de funcionamiento de la maquina desde la última vez que fue iniciada, la cantidad de CPU y RAM utilizada y como segundo criterio los discos duros donde se detalla el nombre de la partición, capacidad del disco duro, el espacio utilizado en porcentaje y el punto de montaje, adicionalmente de ambos criterios se muestran de manera gráfica los recursos disponibles. Cabe mencionar que en esta pantalla absolutamente todo es informativo.

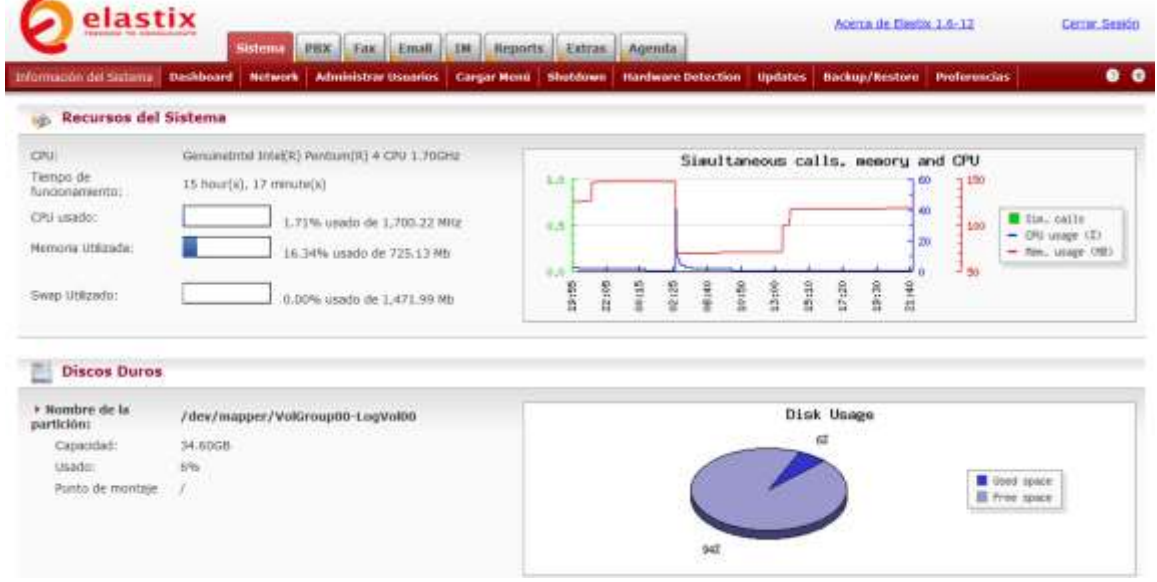

### Figura 9. Información del sistema

Impresión de pantalla propia.

Para establecer la conexión con la consola de administración Web que vemos en la Figura 9, fue necesario configurar los parámetros de red básicos del host donde está alojado el servidor fax, la dirección IP y la máscara de red, desde la terminal de Linux con el comando ifconfig y los parámetros que se muestran en la siguiente figura.

Figura 10. Configuración del Host

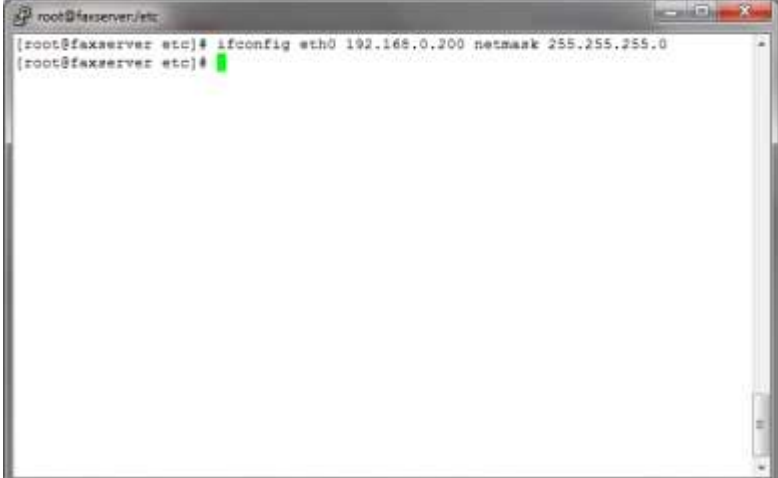

Impresión de pantalla propia.

Luego de configurados los parámetros se ratificó según como se muestra en la siguiente figura, que la dirección IP del servidor fax es: "inet addr:192.168.0.200" y la máscara de red es "Mask:255.255.255.0", que se puede observar claramente en la tercera línea de la siguiente figura.

Figura 11. Parámetros de red configurados

|      | reordinaserver/etc.                                                                                                    | or tool 15 |
|------|----------------------------------------------------------------------------------------------------|------------|
|      | [root@faxserver etc]# ifconfig                                                                                                    |            |
| ethO | Link encap:Ethernet HWaddr 00:07:95:DA:16:FB<br>inet addr:192.168.0.200 Bcast:192.168.0.255 Mask:255.255.255.0<br>inet6 addr: fe80::207:95ff:feda:16fb/64 Scope:Link<br>UP BROADCAST RUNNING MULTICAST MTU:1500 Metricil<br>RX packets:1911 errors:0 dropped:0 overruns:0 frame:0<br>TX packets:1770 errors:0 dropped:0 overruns:0 carrier:0<br>collisions:0 txqueuelen:1000<br>RX bytes:293944 (287.0 KiB) TX bytes:607961 (993.7 KiB)<br>Interruptib Base address: Ox8f00 |            |
| lo   | Link encap:Local Loopback<br>inet addr:127.0.0.1 Mask:255.0.0.0<br>inet6 addri ::1/128 Scope:Host<br>UP LOOPBACK RUNNING MIU:16436 Metric:1<br>RX packets:1289 errors:0 dropped:0 overruns:0 frame:0<br>TX packets:1289 errors:0 dropped:0 overruns:0 carrier:0<br>collisions:0 txqueuelen:0<br>RX bytes: 91772 (69.6 KiB) IX bytes: 91772 (89.6 KiB)                                                                                                    |            |
|      | [root@faxserver etc]#                                                                                                    |            |
|      |                                                                                                    |            |

Impresión de pantalla propia.

Con la conexión establecida a la consola de administración Web, fueron configurados los parámetros de red en la pantalla llamada Network, decidimos darle como nombre de Host faxserver.iue.net, para guardar una relación con el tipo aplicación alojada en la máquina, para el caso de la Puerta de Enlace y DNS Primario, en ambas se configura la dirección IP que el router tenga como Puerta de Enlace y su objetivo es indicarle al Host cual es la salida a internet, para el DNS Secundario se dio la IP 200.13.249.101 que corresponde al DNS de UNE siendo la ISP (Proveedor de servicios de Internet) más común, ello en el caso que la dirección IP del DNS Primario presente problemas o simplemente se encuentre disponible por fallas.

Figura 12. Configuración parámetros de red

| elastix                            |           | <b>PBK</b>                                                 |                        | Acerca de Electric 1.6-<br><b>HARRY CONTROLLED</b> |                     | Cerrar<br>Serion                |                          |                                        |                   |  |  |
|------------------------------------|-----------|------------------------------------------------------------|------------------------|----------------------------------------------------|---------------------|---------------------------------|--------------------------|----------------------------------------|-------------------|--|--|
| Información del<br>Sedema          | Dashboard | Sestence<br><b>Administrar</b><br>Network<br><b>Hammos</b> | Fan.<br>Cargar<br>Meno | 2M<br>Email                                        | Reports<br>Shutdown | Extras<br>Hardware<br>Detection | Agenda<br><b>Updates</b> | Backup/Restore Preferencias <b>0 0</b> |                   |  |  |
| Network Parameters<br>DISCR Server |           | Parámetros de Red<br>99<br>Cancelar<br>Goardan             |                        |                                                    |                     |                                 |                          |                                        | * Cartga requesto |  |  |
|                                    |           | Host (Ex.<br>host, example, com): faxeerver, ive, net      |                        |                                                    |                     |                                 | DNS Primario: *          | 192.168.0.1                            |                   |  |  |
|                                    |           | Puerta de Enlace: *                                        | 192,169.0.1            |                                                    |                     |                                 | DNS Secundario:          | 200.13.249.101                         |                   |  |  |
|                                    |           |                                                            |                        |                                                    |                     |                                 |                          |                                        |                   |  |  |

Elastix is borned under GR, by PaloSanta Solutions. 2006 - 2009.

Impresión de pantalla propia.

Luego de ingresados los parámetros de red, se debe dar el botón guardar para aplicar los nuevos parámetros, se encontrara adicional a figura 12 La Lista de Interfaces Ethernet con la dirección IP y mascara de red que previamente se configuro como se muestra en la figura 13 También como información relevante encontraremos la dirección MAC y el estado del dispositivo Ethernet.

Figura 13. Parámetros de red luego de configurados

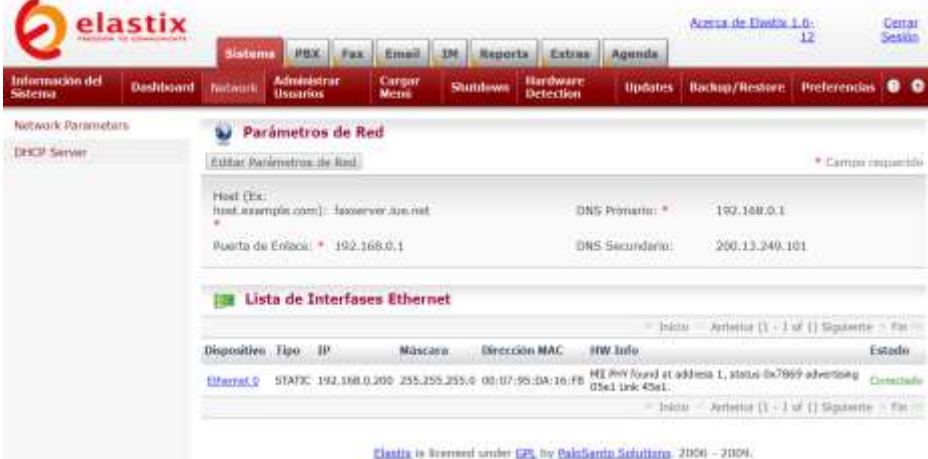

Impresión de pantalla propia.

Configurando el sistema de correo electrónico de Elastix: En la misma consola de administración Web accedemos a la pestaña llamada Email opción Domains, se suministra un nombre al dominio, que en nuestro caso fue llamado siptelcom.org, acogiendo las iniciales de la empresa SIP TELECOMUNICACIONES, para finalizar se presiona el botón guardar de esta manera el dominio será creado.

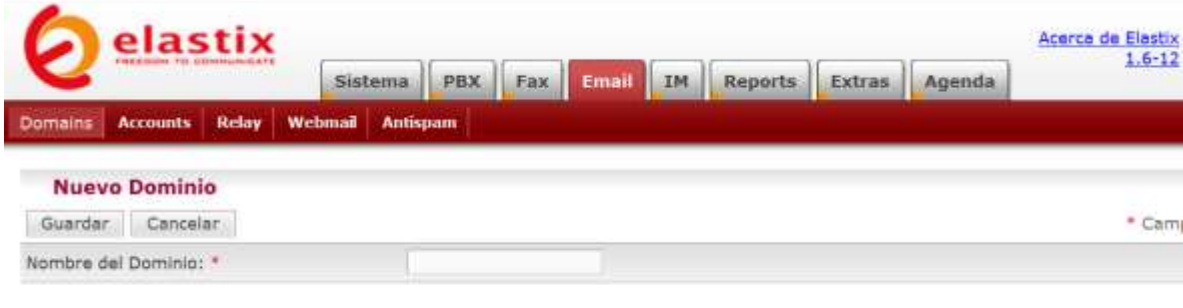

Figura 14**.** Creación del dominio

Elastix is licensed under GPL by PaloSanto Solutions. 2006 - 2009.

Impresión de pantalla propia.

Teniendo creado el dominio y ubicados todavía en la pestaña Email, accedemos a la opción Accounts y seleccionado el dominio recientemente configurado para crear las nuevas cuentas de correo asociadas a este dominio, al presionar el botón Create Account aparecerá una formulario donde se diligenciaran los campos, Email Address donde se digita en nombre con el que figurara la cuenta de correo, también otro campo llamado Quota (Kb) aquí se suministra el tamaño en Kilobytes que la cuenta tendrá para los elementos de correos tanto en la bandeja de entrada como bandeja de enviados, finalmente los campos Contraseñas y Retype password digitándose el password con el que se desea los usuarios accedan a la cuenta de correo y terminamos presionando el botón Guardar.

Figura 15. Creación de cuentas de correo

|                  | elastix                  |       |                |                 |                |                 |               |        |        | Acerca de Elastix |
|------------------|--------------------------|-------|----------------|-----------------|----------------|-----------------|---------------|--------|--------|-------------------|
|                  |                          |       |                | Sistema         | PBX            | Fax<br>Email 1M | Reports       | Extras | Agenda | $1.6 - 12$        |
| <b>Domains</b>   | Accounts                 | Relay | <b>Webmail</b> | <b>Antispam</b> |                |                 |               |        |        |                   |
|                  | <b>New Email Account</b> |       |                |                 |                |                 |               |        |        |                   |
| Guardan          | Cancelar                 |       |                |                 |                |                 |               |        |        | * Carn            |
|                  |                          |       |                |                 | @siptelcom.org |                 |               |        |        |                   |
| Email Address: * |                          |       |                |                 |                |                 | Contraseña: " |        |        |                   |

Elastix is licensed under GPL by PaloSanto Solutions. 2006 - 2009.

Impresión de pantalla propia.

En la siguiente figura se observa el dominio creado y las cuentas de correo asociadas a él, esta pantalla permitirá a los usuarios administradores conocer cuáles son las direcciones de todas las cuentas de correo existentes y el espacio que está siendo utilizando por cada cuenta.

Cabe mencionar que Elastix soporta la configuración de múltiples dominios, esto es útil en ambientes donde Elastix administra los diferentes dominios de varias empresas, por ejemplo en el caso en que Elastix administre todas las empresas de un grupo empresarial, lo que simplificaría la interacción entre ellas.

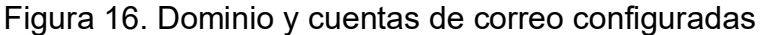

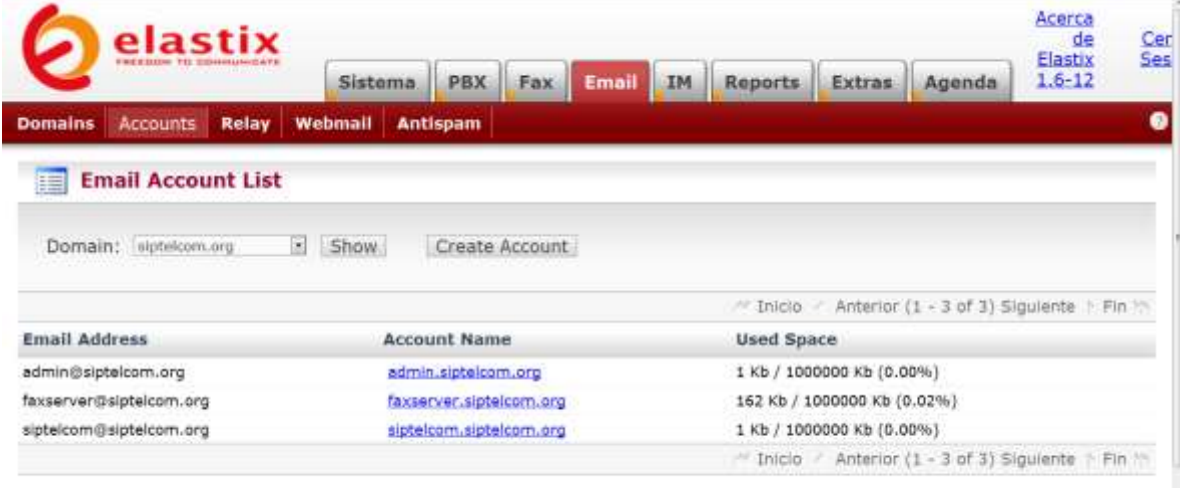

Elastix is licensed under GPL by PaloSanto Solutions. 2006 - 2009.

Impresión de pantalla propia.

Configuraciones a bajo nivel: Esta opción permitirá que los correos que se envían desde el dominio de Siptelcom y que tengan un destinatario diferente del dominio de Siptelcom puedan ser encaminados a internet y encontrar su destino.

Para posibilitar esta situación se deberá configurar el RELAY, que consiste en indicarle al dominio cual es la puerta de enlace para que los correos puedan viajar a internet en busca de su destinatario, solo basta acceder a la pestaña Email opción Relay y agregar al cuadro de texto la dirección IP 192.168.0.1/32 configurada como puerta de enlace en el router, para finalizar se debe dar clic en el botón Aplicar cambios, la dirección IP 127.0.0.1/32 que por defecto figura en el cuadro de texto permite el envío y recepción de correos dentro del dominio o dominios configurados en Elastix, como por ejemplo el intercambio de correos entre los usuarios del dominio Siptelcom.

## Figura 17. Configuración de RELAY

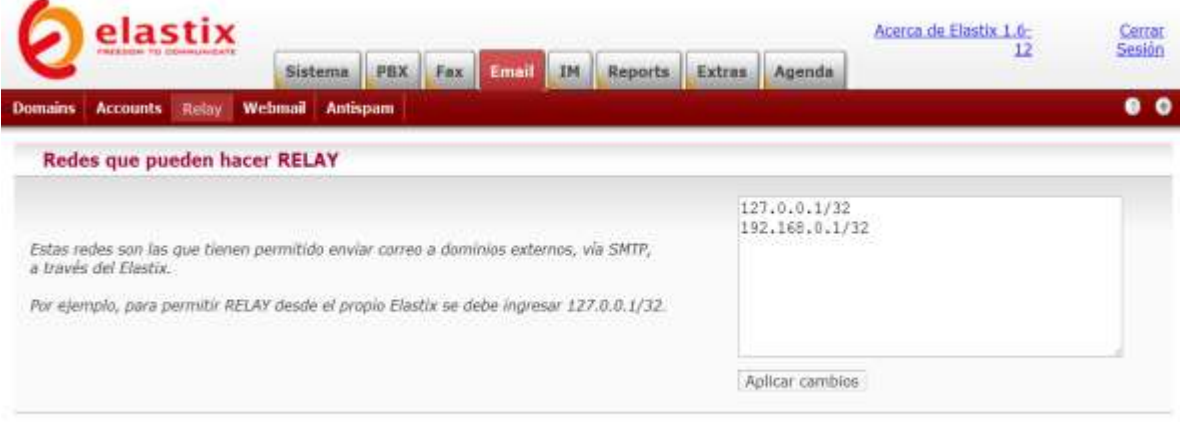

Elastix is licensed under GPL by PaloSanto Solutions. 2006 - 2009.

Impresión de pantalla propia.

Instalación de antispam: Ubicado aun en la pestaña Email opción antispam solo con ingresar y seleccionar la opción habilitar, quedara encendido el control de antispam, da la posibilidad de elegir un nivel entre 1 a 10, en nivel 1 atrapará mas spam, pero también se incrementará la probabilidad de falsos positivo, el nivel de 10 atrapará menos spam, pero decrecerá la probabilidad de filtrar correos que realmente puedan ser spam.

### Figura 18. Configuración de antispam

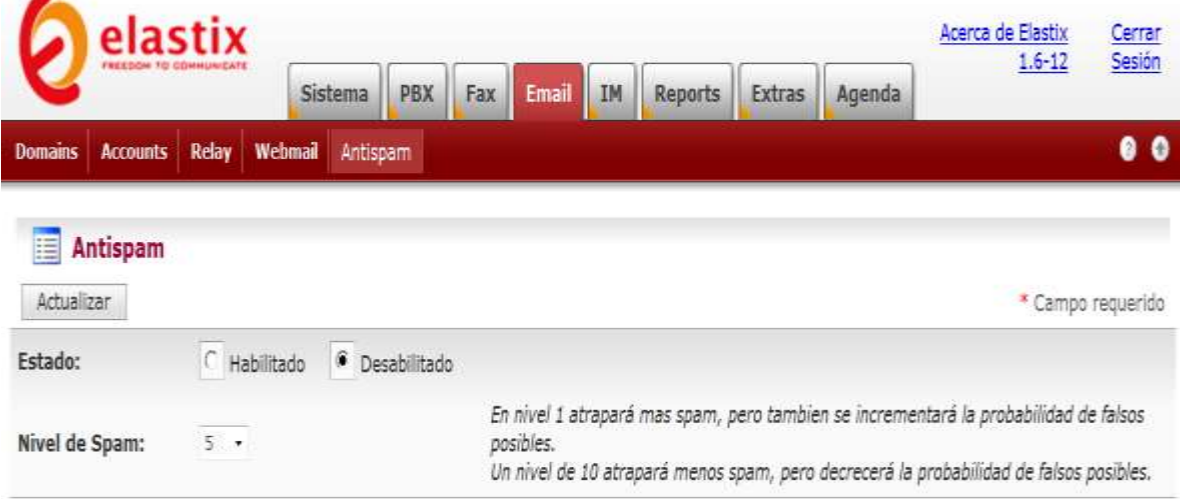

Elastix is licensed under GPL by PaloSanto Solutions. 2006 - 2009.

Impresión de pantalla propia.

Configuración de Fax: Aunque Elastix admite la configuración de múltiples parámetros por su carácter de servidor PBX, nos remitiremos a configurar los parámetros básicos y disponer las condiciones necesarias para configurar el Servidor Fax.

En la consola de administración Web y accediendo al módulo PBX en la opción PBX Configuration se crea la extensión. Para Elastix esta se crea como una extensión física, en nuestro caso se requiere crear una extensión del tipo Generic IAX2 Device, la aplicación IAXModem es la encargada de gestionar su funcionamiento permitiendo la interacción entre HylaFAX como servidor fax y Elastix como plataforma de comunicaciones integradas, de parte HylaFAX simulando ser un modem serial y Elastix emulando una extensión IAX. Para finalizar se presiona el botón Submit y aparecerá el formulario con los campos que se deben diligenciar para crear una extensión.

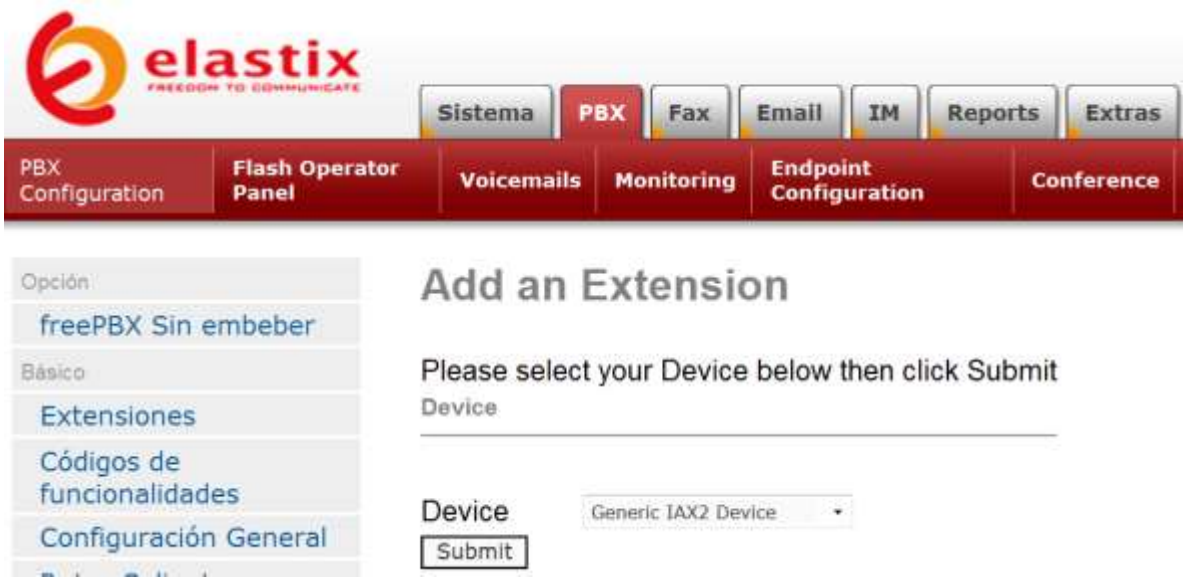

Figura 19. Selección tipos de extensiones

Para efectos prácticos en la figura 20 puede visualizarse la extensión fax previamente configurada, los campos diligenciados para crear la extensión fax fueron dos, Display Name donde se digita el nombre de la extensión, con este mismo se visualizara en el listado de extensiones al lado derecho de la consola de administración Web tal como se muestra en la figura 20, y el campo secret que se compone de un password acompañado de un punto y el número de la extensión lo cual proporciona un nivel de seguridad, propiciando que no cualquier cliente fax que deseara intervenir la extensión lo consiguiese. Los demás campos notransfer, context, host, type, port, qualify, disallow, allow, dial accountcode, mailbox, deny y permit, conservarán la configuración que tienen por defecto. Se finaliza presionando el botón Submit y la nueva extensión quedara creada.

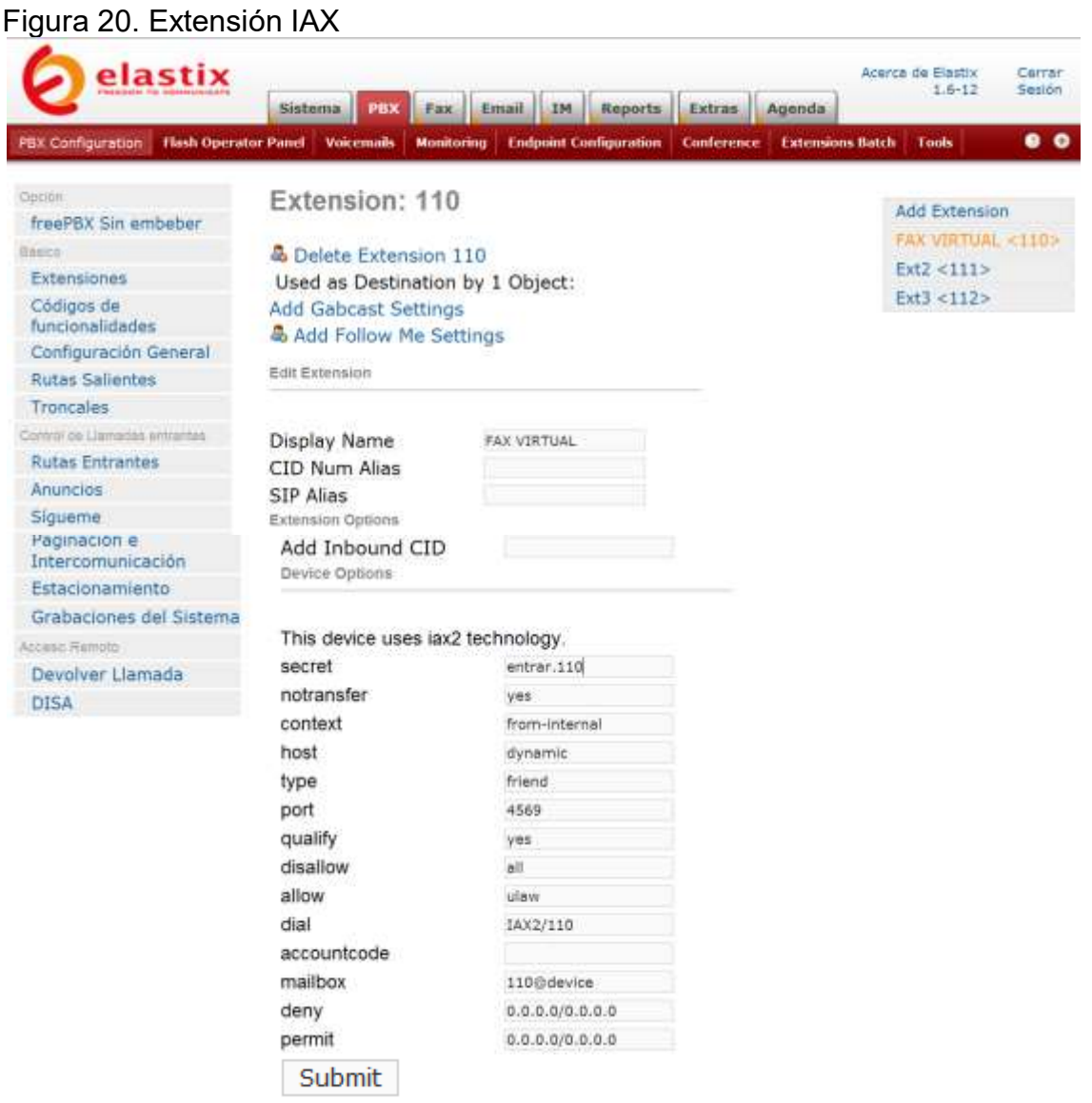

Luego de disponer de la extensión IAX configurada podremos crear el Fax Virtual, para ello se accede en la consola de administración Web al módulo de Fax, opción New Virtual Fax, se solicitara el diligenciamiento de 8 campos, Nombre de Fax Virtual en donde se digita el nombre del fax, Email Destino se digitara la dirección de correo electrónico a la que debe ser enviada los faxes pueden colocarse cualquiera de las direcciones de correo que fueron creadas en el dominio según la figura 16, Nombre Caller ID se ingresa el nombre que será impreso como remitente en el encabezado de los faxes enviados, Numero Caller ID se ingresa el número telefónico de donde se remiten los fax, Extensión de Fax (IAX) y Secreto (IAX) se ingresan los mismos datos de la extensión Generic IAX2 Device que se configuro previamente, para efectos prácticos se muestra la extensión ya configurada donde si se desea cambiar alguno parámetro solo bastara presionar el botón Editar.

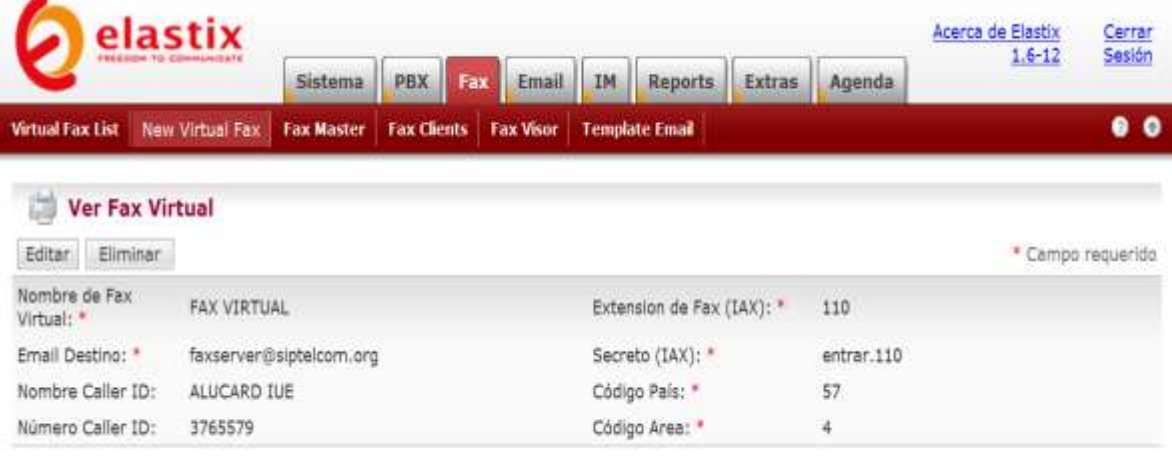

Figura 21. Configuración del Fax Virtual

Elastix is licensed under GPL by PaloSanto Solutions: 2006 - 2009.

Impresión de pantalla propia

Clientes de Fax: Existen infinidad de clientes para el envío de fax fue escogido un cliente llamado YajHFC, por varios motivos, que fuera compatible con el nuevo sistema operativo de Microsoft Windows 7, que no se debiera pagar licenciamiento por su utilización y de fácil uso. Luego de instalada la aplicación en la barra de menús ingresamos a Extras apartado Opciones encontrándose en esta pantalla buscamos la opción Servidor, en el campo Nombre del equipo ingresamos la dirección IP del servidor fax 192.168.0.200, en Puerto 4559, Finalmente los campos Nombre de usuario y Contraseña, corresponde al configurado como Secret en la extensión IAX del servidor fax así que ingresamos 110 y entrar.110 respectivamente, los demás campos que se visualizan en la figura 22 Permanecerán con su configuración por defecto. Finalmente presionamos el botón aceptar y el cliente fax quedara dispuesto para él envió de faxes bien sea a un fax virtual o una maquina fax convencional.

Figura 22. Configuración de Cliente Fax

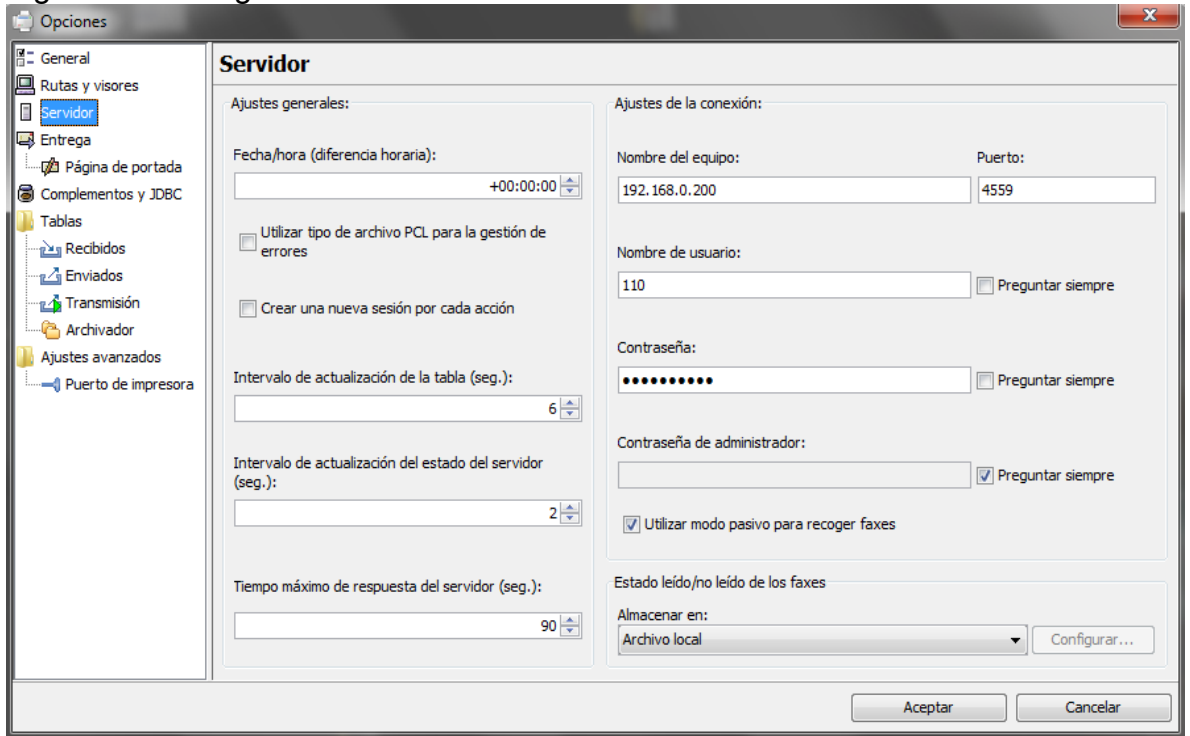

Impresión de pantalla propia

Pruebas: Esta será la parte final de la iteración de construcción en donde se realizaran pruebas donde se verifique la recepción y envío de faxes.

Iteración de transición: Para esta etapa se tendrá un producto finalizado y listo para ser entregado formalmente a los usuarios luego de capacitarlos y donde será posible definir nuevos requerimientos.

## **3. CONCLUSIONES Y RECOMENDACIONES**

Conforme se realizó un análisis metodológico de necesidades en la empresa SIP TELECOMUNICIONES en el ámbito documental como los inconvenientes derivados de la utilización convencional de la maquina fax, se llevó a cabo la implementación de un servidor fax integrando dos aplicaciones de código abierto Elastix y HylaFAX, ofreciendo así una solución a la problemática en derroche en suministros de oficina como papelería y tóneres o cartuchos de impresoras, además en las dificultades de la entrega y recepción masiva o selectiva y propiciando que la gestión documental se efectué de una forma más organizada y sistemática pues todos los faxes quedaran almacenados digitalmente favoreciendo la administración de los documentos sobre todo en la clasificación, ordenación y edición.

Adicionalmente se pretende ofrecer un valor agregado configurando un servidor de correo de manera que los usuarios puedan recibir y enviar de sus buzones los faxes, además un antispam y antivirus, en el tema de escalabilidad se pretende dejar dispuesta la posibilidad de configurar rutas adicionales al IVR predeterminado ello con el ánimo de adicionar usuarios en el servidor.

La empresa SIP TELECOMUNICACIONES LTDA espera encontrar en la implementación del Servidor Fax, una optimización y ahorro de recursos como en el papel y tóneres utilizado para la impresión de faxes, liberar espacios de archivadores, también muy escalable lo cual está garantizado debido a que se configurara solo una parte de lo que Elastix como servidor de comunicaciones integradas puede ofrecer, que además sea fácilmente actualizable debido al crecimiento y dinámica de la empresa. Busca también hallar una aplicación realmente económica en su implementación.

### **BIBLIOGRAFIA**

<sup>1</sup> MALDONADO GOMEZ, Héctor. Indicadores básicos de tecnologías de la información y la comunicación TIC: Hogares, comercio, industrias, servicios y microestablecimientos En: Boletín de prensa [en línea]. No 08 (Septiembre, 2008) <www.dane.gov.co/files/investigaciones/boletines/tic/bol\_tic\_agos08.pdf> [citado en 10 de Junio de 2010]

<sup>2</sup> EPM. Campaña ambiental. Ahorro de papel [Correo electrónico]. Mensaje enviado a: Alexander LONDOÑO. 13 de Agosto de 2009. [citado en 10 de Junio de 2010]

<sup>3</sup> MONSERRAT CULEBRO JUÁREZ. Segmentación de software libre vs software propietario ventajas y desventajas. [OnLine]. 1ra Edición. México D.F. Publicado por: http://www.softwarelibre.cl. 2006. Actualizado en Julio de 2008. [citado en 20 de Octubre de 2009]. Disponible en: <http://www.softwarelibre.cl/drupal//files/32693.pdf>.

<sup>4</sup> PRESSMAN Roger S, CERVIGON RUCKAÜER Carlos, YAÑEZ Luis Hernández. Ingeniería del software: un enfoque práctico. 3ra Edición. México D.F: McGraw-Hill, 1995. p. 352-378. ISBN 8476152221, 9788476152225.

<sup>5</sup> GOMEZ Cristina. Diseño de sistemas software en UML. 1ra Edición, ilustrada. Barcelona: Paraninfo, 1994. p. 199-200. ISBN 8483017245, 9788483017241.

<sup>6</sup> MANCIN Enrico, PERAIRE Cecile, FERNANDES Angelo, EDWARDS Mike, CAROLL Kathy, DECARLO Joe. IBM RedBooks: The IBM rational unified process for system z. En: Publicaciones IBM RedBooks. No 02 (Julio, 2007); p. ISBN 073848900X

**<sup>7</sup>** GONZALEZ DE LA GARZA Manuel. Modems: todo sobre telecomunicaciones. 2da Edición ilustrada. Madrid: Edicions UPC, 2003. p. 204-216. ISBN 8428320861, 9788428320863

<sup>8</sup> Conocimientos WEB. El origen de los modems [en línea]. <http://www.conocimientosweb.net/zip/article2235.html> [citado en 10 de Junio de  $2010$ 

<sup>9</sup> HAKALA David. Módems a su alcance. 1ra Edición. México D.F: McGraw-Hill/Interamericana, 1996. p. 50-57, 100-123. ISBN 9701009002, 9789701009000.

 $10$  Lexmark Company. Funcionamiento de la maquina fax [en línea]. <http://www.lexmark.com/publications/pdfs/2007/4200/ug/es/fax.html> [citado en 10 de Junio de 2010]

<sup>11</sup> DR. LIU Wei, MATTHEWS Carolyn, PARZIALE Lydia, ROSSELOT Nicolas, DAVIS Chuck, FORRESTER Jason, BRITT David T. TCP/IP tutorial and technical overview 1ra Edición. New York: IBM Redbooks publication, 2006. p. 1-27, 68-70. ISBN 0738494682.

<sup>12</sup> AXIS Comunications. Las redes IP [en línea]. <http://www.casadomo.com/images/archivos/axis\_las\_redes\_ip.pdf> [citado en 10 de Junio de 2010]

<sup>13</sup> LANDÍVAR EDGAR. Comunicaciones unificadas con Elastix. [OnLine]. 2da Edición, Versión Beta. Quito. Publicado por: Elastix freedom to communicate. 2008. Actualizado en Noviembre 1 de 2008. [Citado en 20 de Octubre de 2009]. Disponible en: the entire entire entire entire entire entire entire entire entire entire entire entire entire e <http://ufpr.dl.sourceforge.net/project/elastix/Tutorials\_Docs\_Manuals/Comunicacio nes%20Unificadas%20con%20Elastix/Comunicaciones\_Unificadas\_con\_Elastix\_V olumen\_2\_29Mar2009.pdf>

ICONTEC Documentación presentación de tesis trabajos de grado y otros trabajos de investigación. Sexta Actualización Bogotá, DC 2008: ICONTEC ICS 01.140.20

### **ANEXO A**

### **IMPLEMENTACION DE UN SERVIDOR FAX MEDIANTE ELASTIX PARA LA EMPRESA SIP TELECOMUNICACIONES LTDA.**

#### Alexander Londoño Pineda alucardro@gmail.com

**Resumen:** Se realizara la implementación de un servidor fax integrando dos aplicaciones de código abierto Elastix y HylaFAX obteniendo un producto que permitirá a los usuarios y clientes de la empresa SIP TELECOMUNICACIONES LTDA, el envío y recepción de faxes de manera digital.

**Palabras claves:** Asterisk, Código Abierto Comunicaciones Unificadas, elastix, GNU/Linux, HylaFAX, IAXModem, Servidor Fax, Telefonía.

**Abstract:** The implementation of a fax server will realize integrating two applications open source, Elastix and HylaFAX obtaining a product that will allow to the users and clients of SIP TELECOMMUNICATIONS LTDA Company, the sending and receipt of faxes of a digital way.

**Key words:** Asterisk, Elastix, Fax Server, GNU/Linux, HylaFAX, IAXModem, Open Source, Telephony, Unified Communications.

### **1. INTRODUCCIÓN**

.

La integración de la tecnología es un tema que avanza cada día más vertiginosamente, haciendo necesario que las empresas no se puedan quedar al margen de esta situación sobre todo por esa simbiosis que se ha logrado entre tecnología y empresa en esta última este suma a la hora de figurar en un mercado tan competido.

Es evidente que las empresas han ido cerrando sustancialmente la brecha y temores que se tenían por la modernización tecnológica, sin embargo en Colombia nos hace falta un gran camino por recorrer así lo demuestran las encuestas más actuales que se tienen de la penetración de las TIC's (tecnologías de la información y comunicación) según la última encuesta del DANE (Departamento Administrativo Nacional de Estadística) "Indicadores básicos para el sector comercio del módulo de tecnologías de información y comunicación (TIC) encuesta anual de comercio (EAC) año 2006", se encontró lo siguiente:

- El 97,0% de las empresas usan computador.
- El 93,4% de las empresas tienen acceso a Internet.
- El 31,8% de las empresas tienen presencia en la Web.
- El 46,0% del personal ocupado usa computadores para su trabajo y el 30,0% de las personas ocupadas utiliza Internet para sus labores.
- El ancho de banda de más utilizado fue el del rango entre 257 a 512 kbps con el 31,6% de las empresas.
- El tipo de acceso a Internet más utilizado es el ADSL3 (44,4% de las empresas estudiadas).
- De acuerdo con la actividad comercial desempeñada, las empresas que comercializan al por mayor presentaron el mayor porcentaje de utilización de computadores (98,0%) y de conexión a Internet  $(95,5\%)^1$ .

Es evidente la tecnificación en la que las empresas en Colombia han incursionado, aunque el balance general es alentador hacen falta todavía consolidar estrategias que le permitan

 $\mathcal{L}_\text{max}$  , where  $\mathcal{L}_\text{max}$  is the set of the set of the set of the set of the set of the set of the set of the set of the set of the set of the set of the set of the set of the set of the set of the set of the se

<sup>1</sup> MALDONADO GOMEZ, Héctor. Indicadores básicos de tecnologías de la información y la comunicación TIC: comercio, industrias, servicios microestablecimientos En: Boletín de prensa [en línea]. No 08 (Septiembre, 2008) <www.dane.gov.co/files/investigaciones/boletines/tic/bol\_ tic\_agos08.pdf> [citado en 10 de Junio de 2010]

transversalmente a todas las empresas incursionar en el ámbito de las TIC's, como por ejemplo la sensibilización de las directivas y empleados en las empresas en este asunto y la fomentación que el estado pueda ofrecer al sector empresarial, son factores decisivos, en una positiva incursión de las TIC en las empresas Colombianas.

Luego de haber realizado un breve recorrido de cómo se encuentran las tecnologías de la información y comunicación en el sector empresarial Colombiano, puntualmente nos remitiremos por ahora, a mencionar cuales son las tecnologías de las que se valen las empresas para él envió o recepción de documentos e incursionar así en el caso de estudio del artículo.

Correos electrónicos, faxes, clientes de mensajería, servidores dedicados de almacenamiento, son apenas algunos de los medios tecnológicos que se utilizan para el envío o recepción de documentos, no obstante contando con la existencia de estas alternativas de transporte digital, se presentan inconvenientes que pueden ser solucionados en gran medida con un concepto enunciado desde el comienzo la integración de tecnologías idea que se construirá y vislumbrara en el transcurso del artículo.

En el ámbito empresarial un documento podría representar un activo sumamente importante, es por ello que la gestión documental se ha convertido una labor vital en las empresas, un ejemplo cotidiano que hace parte de esta, es el envío y recepción de faxes, con la ayuda de este invento se ha logrado cubrir los inconvenientes que resultaban de transportar un documentos de sitios remotos, sin embargo con los actuales flujos de documentación se han sumado nuevos problemas e inconvenientes tales como el uso irracional del papel y el impacto medio ambiental que ello representa, los costos de tóneres de impresoras, el almacenamiento de los faxes y del espacio que se debe disponer para ello, el tiempo que es desperdiciado por los empleados para envío o recepción de un documento a través del fax no es comparable con el mismo tiempo que se tardaría al hacerlo a través de un correo electrónico, entre otros inconvenientes que se derivan como el tema de la privacidad, distribución, archivo y perduración de documentos.

En el marco de toda esta problemática, en general él envío y recepción de documentos, se realizó una investigación en busca de una implementación de software que ofreciera principalmente reemplazar el uso convencional del fax, dando solución al uso irracional del papel, recepción selectiva e inmediata de los documentos, la confiabilidad de entrega, la distribución masiva. Producto de ello fue encontrada una implementación de software que cuenta con un tipo de licencia GPL y que se ajusta perfectamente a dar solución a la problemática expuesta, consiste en la integración de un Servidor Fax (HylaFAX) con Elastix haciendo las veces de servidor de comunicaciones unificadas este último permite que todos los faxes se puedan recibir y enviar de forma digital a través del correo electrónico.

#### **2. METODOLOGIA**

El proyecto consiste en la implementación de un Servidor Fax, para dicho fin se requiere integrar básicamente 3 aplicaciones Elastix, HylaFAX y IAXModem, justamente por tratarse de una solución donde es preciso realizar la implementación de manera incremental se adoptara RUP como metodología, sin embargo no será desarrollada de forma estricta, haciendo uso únicamente de las fases de inicio, construcción y transición.

Las actividades que se realizaran en cada una de las iteraciones serán:

#### **2.1 INICIO:**

En esta primera fase se realizara una completa definición de los requisitos para llevar a cabo la implementación. En los requisitos de hardware se debe tener especial cuidado en la adquisición del modem debido a que solo algunas existen dos marcas y con ciertos chips que son compatibles con la distribución de Elastix que será utilizada Elastix 1.6 (32 bits) que es la última versión estable.

#### **2.2 CONSTRUCCIÓN:**

Esta segunda fase comprende toda la implementación del producto que parte desde la configuración del servidor de correo electrónico pasando por la configuración del antivirus y antispam hasta la configuración del servidor de fax y direccionamiento en el envío (cliente fax) y recepción (fax virtual) de los mismos.

#### **2.3 TRANSICIÓN:**

Esta tercera fase consiste en realizar la entrega del producto final a la empresa SIP TELECOMUNICACIONES, capacitando a los usuarios en el envío a través de los clientes fax y visualización por medio de los visores fax. Finalmente la entrega de un manual de usuario que en coherencia con la filosofía del código abierto contendrá el detalle de la configuración completa del producto.

#### **3. FUNCIONAMIENTO**

Elastix es una distribución libre de Servidor de Comunicaciones Unificadas que integra en un solo paquete, VoIP PBX, fax, mensajería instantánea, correo electrónico y colaboración.

Elastix implementa gran parte de su funcionalidad sobre 4 programas de software muy importantes como son Asterisk, HylaFAX, Openfire y Postfix. Estos brindan las funciones de PBX, Fax, Mensajería Instantánea y Correo electrónico respectivamente. Según como se muestra en la siguiente figura 1.

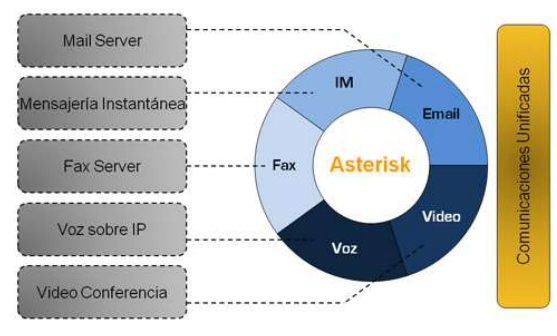

<http://www.elastix.org/en/productinfo/elastixinfo.html> (Palosanto Solutions, 2010 Elastix Overview)

FIGURA 1. Funcionamiento de Elastix

Las prestaciones que ofrece Elastix en el tema de fax son:

- Servidor de Fax administrable desde Web.

- Visor de Faxes integrado, pudiendo

descargarse los faxes desde el Web en formato PDF.

- Aplicación fax-a-email
- Personalización de faxes-a-email
- Control de acceso para clientes de fax
- Puede ser integrado con WinprintHylafax.
- Esta aplicación permite, desde cualquier

aplicación Windows, enviar a imprimir un

documento y este realmente se envía por fax.

- Configurador Web de plantillas de emails.

Elastix usa una particular combinación de software para el manejo de documentos de fax. En esta combinación hay dos paquetes de software que destacan como HylaFAX e IAXModem. Los dos interactúan entre sí de tal manera que Asterisk puede recibir un documento de FAX y enviarlo a una extensión IAX virtual donde reside IAXModem, quien a su vez lo remite a HylaFAX quien finalmente convierte el audio correspondiente al FAX en una imagen.

Elastix añade a esta combinación una intuitiva interface Web de administración donde es posible configurar la característica fax2email que nos permite que los documentos de fax lleguen a direcciones de correo electrónico en formato PDF.

#### **3.1 HYLAFAX:**

HylaFAX es un popular servidor de fax que funciona sobre Linux. Según su propio sitio Web Con HylaFAX podemos recibir un alto volumen de documentos de fax sin problemas.

La arquitectura del software es cliente-servidor. Es decir que HylaFAX abre un puerto de red por donde escucha peticiones de clientes. Estos clientes pueden residir en máquinas remotas desde donde pueden enviar faxes.

Quiere decir que desde un lugar remoto me puedo conectar a mi servidor Elastix y enviar como fax un documento de texto, PDF, imagen, etc, desde una aplicación cliente. Hay algunas aplicaciones cliente interesantes entre ellas se encuentra WinprintHylaFAX que añade soporte para enviar faxes a través del cuadro de diálogo de impresión que usan las aplicaciones Windows. De esta manera enviar un fax es tan sencillo como imprimir un documento.

#### **3.2 IAXMODEM:**

Debido a que HylaFAX se puede comunicar con modems y Asterisk con extensiones IAX, necesitamos algún pegamento para unir ambas

cosas y que puedan funcionar juntas. Ese pegamento es IAXModem.

IAXModem es un paquete de software que simula ser una extensión IAX por el lado de Asterisk y por el lado de HylaFAX simula ser un modem serial. Es decir que incluso se registra como una extensión IAX con su respectivo usuario y clave.

#### **3.3 PROCESAMIENTO INTERNO DE UN DOCUMENTO DE FAX EN ELASTIX:**

Algunas cosas interesantes suceden internamente en Elastix desde el momento en que llega una transmisión de FAX. El esquema de manejo de FAX en Elastix ha demostrado ser una solución robusta y escalable pero que involucra algunos componentes y es importante conocer cómo se relacionan entre sí<sup>2</sup>.

Desde el momento en que un usuario marca a nuestro Elastix con la intención de enviarnos un FAX sucede más o menos lo siguiente:

- Asterisk contesta como su fuera una llamada normal y el usuario selecciona la extensión de FAX.

-El usuario sin saberlo está marcando una extensión IAX controlada por el software IAXModem que simula ser un teléfono IAX y contesta la llamada.

-IAXModem mantiene la llamada y todo el stream de FAX lo escribe en un dispositivo virtual ubicado en /var/spool/hylafax/FIFO.tty\* que simula ser un MODEM.

-Por otro lado HylaFAX se encuentra escuchando el mismo dispositivo pensando que en realidad se trata de un MODEM y de esta manera recibe la señal de FAX.

-Internamente HylaFAX transforma este stream a un formato humanamente legible llamado PostScript.

-Este archivo PostScript es pasado a una aplicación que llamaremos Emailer Script quien a su vez transforma este archivo a un formato más legible, como el formato PDF. Luego construye un mensaje de correo electrónico y envía el PDF adjunto.

Antes de enviar el email el Emailer Script consulta una base de datos interna de Elastix para recabar información del cuerpo del mensaje y el destinatario del email ya que como recordaremos esto fue configurado desde la interface Web y fue almacenado en esta base de datos interna<sup>3</sup>.

Para hacer más gráfico el procesamiento interno del FAX observemos la siguiente Figura.

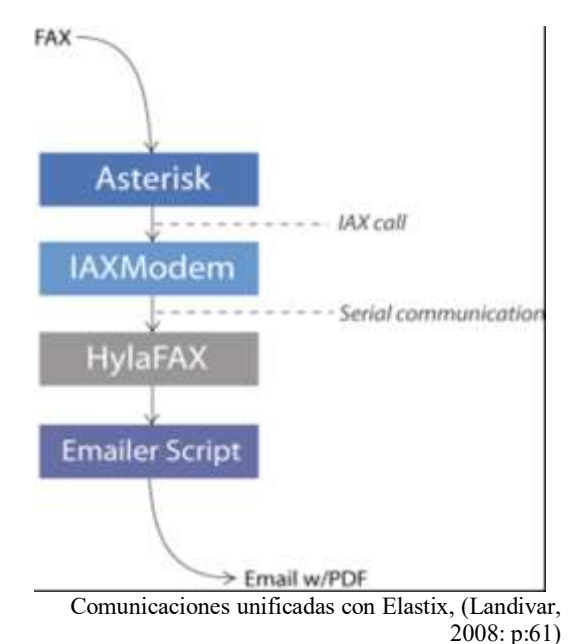

FIGURA 2. Recepción de fax en Elastix

#### **4. IMPLEMENTACION**

Para llevar a cabo la implementación de las aplicaciones HylaFAX, y Elastix se deberá ser muy riguroso en el despliegue entre una iteración y la siguiente, propiciando que se pueda regular y controlar la metodología establecida, para asegurar que los despliegues entre una etapa y la otra se realicen con el menor número de imprevistos o errores. Se retomaran únicamente 3 de las 4 iteraciones de RUP, inicio, construcción y transición.

 $2$  Landívar, E. (2da Ed) (2008). Elastix Email System, Fax en Elastix. Comunicaciones unificadas con Elastix (pp. 25-37, pp. 51-62). Quito, Ecuador: Elastix freedom to communicate.

 $\mathcal{L}_\text{max}$  , where  $\mathcal{L}_\text{max}$  is the set of the set of the set of the set of the set of the set of the set of the set of the set of the set of the set of the set of the set of the set of the set of the set of the se

<sup>3</sup> Muñoz, A. (2010). Elastix a ritmo de Merengue. (Ver 1.3) Santo Domingo, República Dominicana: GNU Free Documentation License.

<sup>4</sup> Sharif, B. (2008). Elastix without tears. (Ed. Rev Abril 2010) Kingswood, Australia: Palosanto solution

### **4.1 ITERACIÓN DE INICIO:**

El alcance de esta iteración tiene como findisponer un hardware óptimo y compatible para llevar a cabo una instalación exitosa

**4.1.1 Definición de requisitos de hardware**: teniéndose claro cuál será la distribución a implementarse, se analizó el hardware óptimo para la instalación, como requisitos mínimos es necesario un procesador x86 no menor a 500MHz, 512Mb de memoria RAM, 20Gb de espacio en disco duro, unidad óptica de CD, tarjeta de red y modem compatibles, para el caso de este último el listado de posibilidades se reduce a dos referencias Ambient MD 3200 o Motorola 68602. Para la implementación se dispuso un PC con un procesador Intel Pentium IV de 1700MHz, 768Mb de memoria RAM, un disco duro de 40Gb, tarjeta Ethernet 10/100Mbits, unidad óptica genérica y un modem Ambient MD 3200 con esta configuración de hardware quedan superados los requisitos mínimos de instalación.

**4.1.1 Definición de requisitos de hardware:** consiste en llevar a cabo la instalación del servidor de comunicaciones Elastix 1.6 de 32 bits última versión estable, posterior al hardware requerido.

### **4.2 ITERACIÓN DE CONSTRUCCIÓN:**

Inicialmente y luego de ser instalada la distribución de Elastix se deben configurar los parámetros de red básicos del Servidor Fax, asignándole una IP estática, un DNS primario y secundario y puerta de enlace, además de un nombre de equipo, todo esto con la intención de habilitar el acceso vía Web a la consola de administración de Elastix la cual se utilizara para realizar la mayor parte de la configuración del Servidor Fax.

**4.2.1 Configurando el sistema de correo electrónico de Elastix:** dispuesto el acceso a la consola de administración web, se accede al módulo de Email donde se procede a crear un nuevo dominio, posteriormente se crean las cuentas de correo asociándolas al dominio recientemente creado.

**4.2.2 Configuraciones a bajo nivel:** consiste en configurar un acceso, en este caso indicar la puerta de enlace para que los correos que no pertenezcan al dominio puedan salir a internet y encuentren su destinatario.

**4.2.3 Instalación de antispam:** encontrándonos ubicado el módulo de correo existe un submodulo llamado antispam solo vasta ingresar y encender la opción habilitar y nos da la posibilidad de elegir un nivel de 1 a 10, en nivel 1 atrapará mas spam, pero también se incrementará la probabilidad de falsos posibles. Un nivel de 10 atrapará menos spam, pero decrecerá la probabilidad de falsos posibles.

**4.2.4 Configuración de Fax:** luego de tener dispuesto el correo donde los fax podrán ser recibidos, se accede al módulo de FAX en la misma consola de administración allí en el submodulo New Virtual Fax rellenamos todos los campos requeridos confirmamos configuración realizada y con ello quedara todo preparado para ingresar al módulo PBX donde se creara y asociara la extensión al reciente Fax Virtual creado.

**4.2.5 Clientes de Fax:** existen infinidad de clientes para el envío de fax fue escogido un cliente llamado YajHFC, debido a la compatibilidad con el nuevo sistema operativo de Microsoft Windows 7, para configurar este únicamente bastara indicarle la dirección IP del Servidor Fax, el número y contraseña de la extensión dada al Fax Virtual.

**4.2.6 Pruebas:** esta será la parte final de la iteración de construcción en donde se realizaran pruebas donde se verifique la recepción y envío de faxes.

### **4.3 ITERACIÓN DE TRANSICIÓN:**

Para esta etapa se tendrá un producto finalizado y listo para ser entregado formalmente a los usuarios luego de capacitarlos y donde será posible definir nuevos requerimientos:

### **CONCLUSIONES Y RECOMENDACIONES**

El alcance del proyecto será realizar la integración de básicamente dos aplicaciones que reemplazara el uso convencional del fax, ayudando así a la reducción de suministros de oficina y papelería, permitirá que los faxes sean recibidos de manera más selectiva y rápida, la confiabilidad de envío y recepción sea mucho mayor, además de la posibilidad de envíos masivos y que finalmente la implementación sea económicamente asequible al cliente.

Adicionalmente se pretende ofrecer un valor agregado configurando un servidor de correo de manera que los usuarios puedan recibir y enviar de sus buzones los faxes, además un antispam y antivirus, en el tema de escalabilidad se pretende dejar dispuesta la posibilidad de configurar rutas adicionales al IVR predeterminado ello con el ánimo de adicionar usuarios en el servidor.

La empresa SIP TELECOMUNICACIONES LTDA espera encontrar en la implementación del Servidor Fax, una optimización y ahorro de recursos como en el papel y tóneres utilizado para la impresión de faxes, liberar espacios de archivadores, también muy escalable lo cual está garantizado debido a que se configurara solo una parte de lo que Elastix como servidor de comunicaciones integradas puede ofrecer, que además sea fácilmente actualizable debido al crecimiento y dinámica de la empresa. Busca también hallar una aplicación realmente económica en su implementación.

#### **REFERENCIAS**

<sup>1</sup> MALDONADO GOMEZ, Héctor. Indicadores básicos de tecnologías de la información y la comunicación TIC: Hogares, comercio, industrias, servicios y microestablecimientos En: Boletín de prensa<br>
[en línea]. No 08 (Septiembre, 2008) [en línea]. No 08 (Septiembre, 2008) <www.dane.gov.co/files/investigaciones/boletines/tic/b ol tic agos $08.$ pdf> [citado en 10 de Junio de 2010]

Landívar, E. (2da Ed) (2008). Elastix Email System, Fax en Elastix. Comunicaciones unificadas con Elastix (pp. 25-37, pp. 51-62). Quito, Ecuador: Elastix freedom to communicate.

Muñoz, A. (2010). Elastix a ritmo de Merengue. (Ver 1.3) Santo Domingo, República Dominicana: GNU Free Documentation License.

Sharif, B. (2008). Elastix without tears. (Ed. Rev Abril 2010) Kingswood, Australia: Palosanto solution